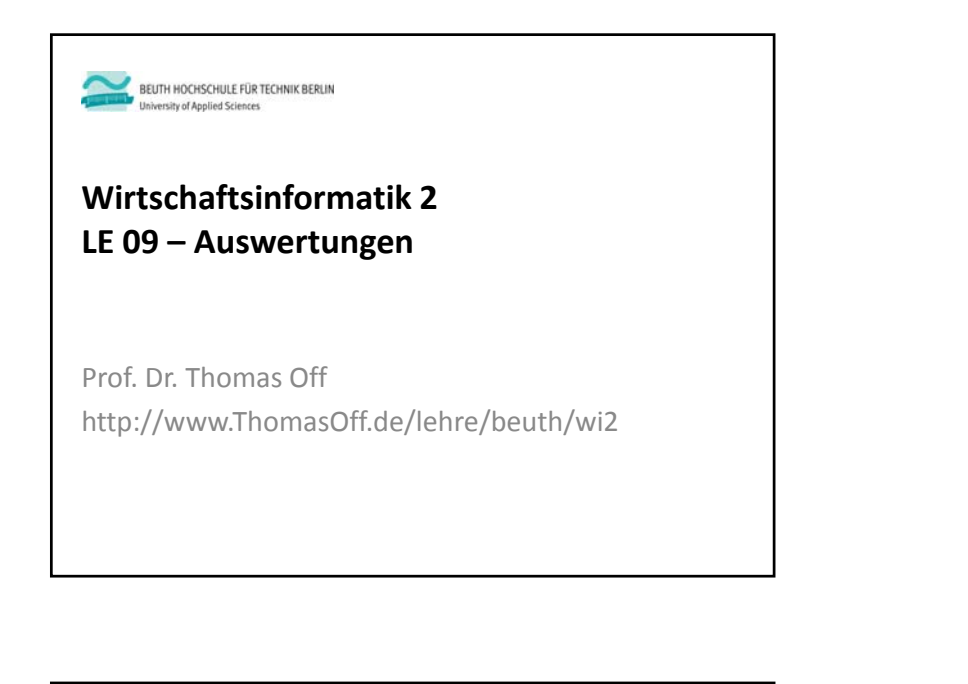

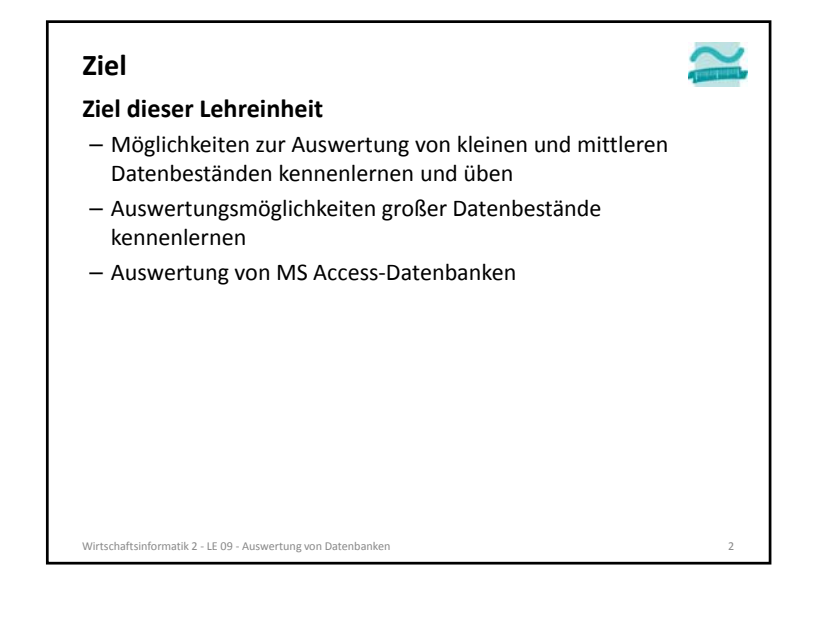

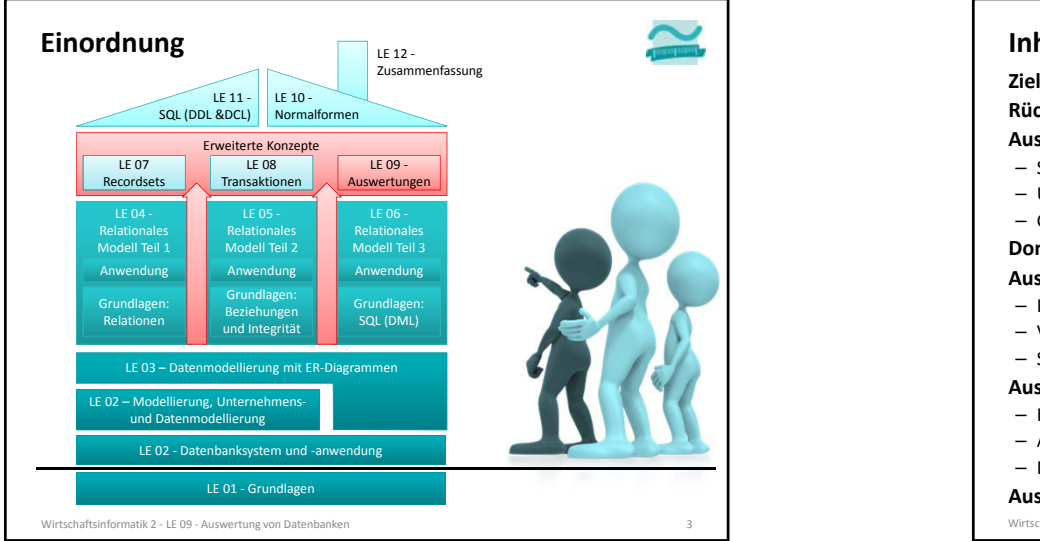

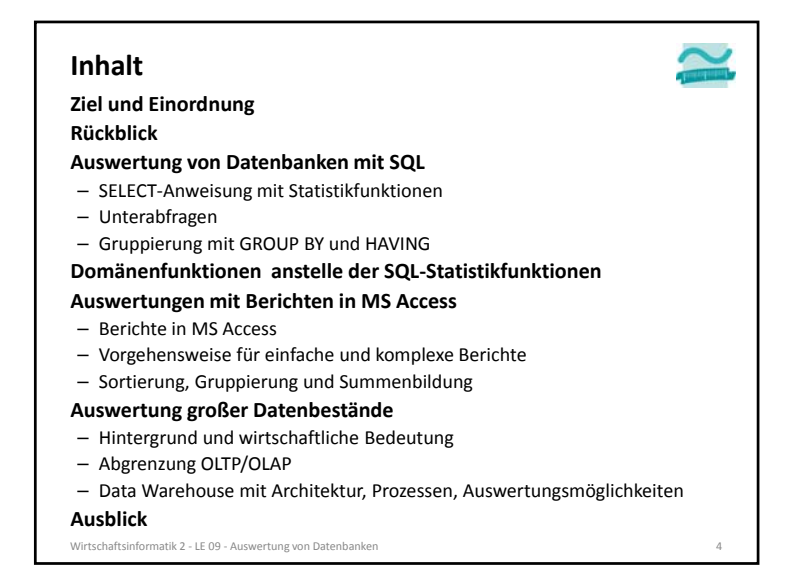

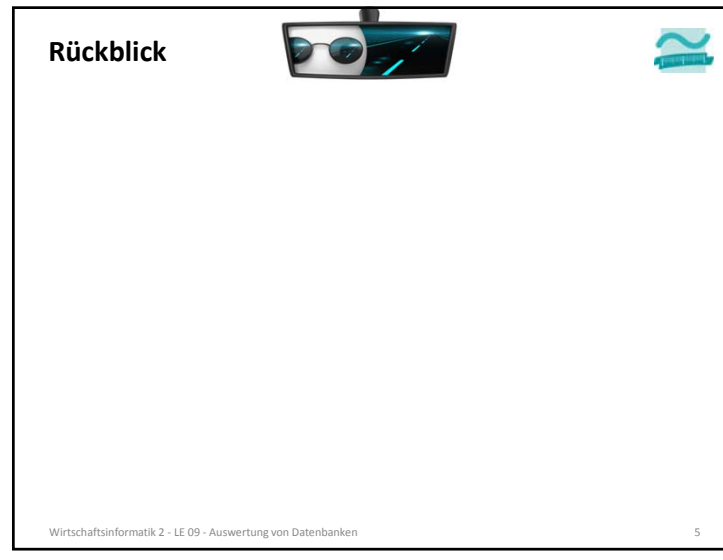

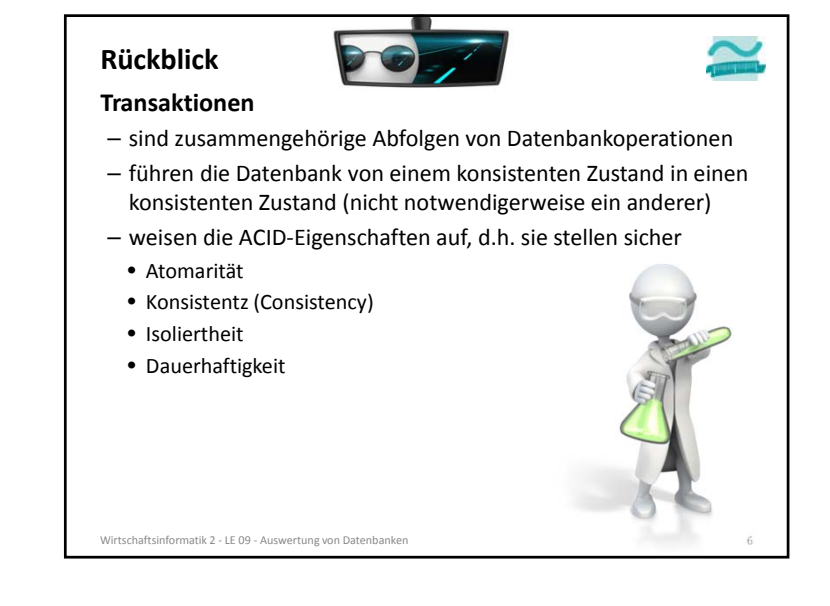

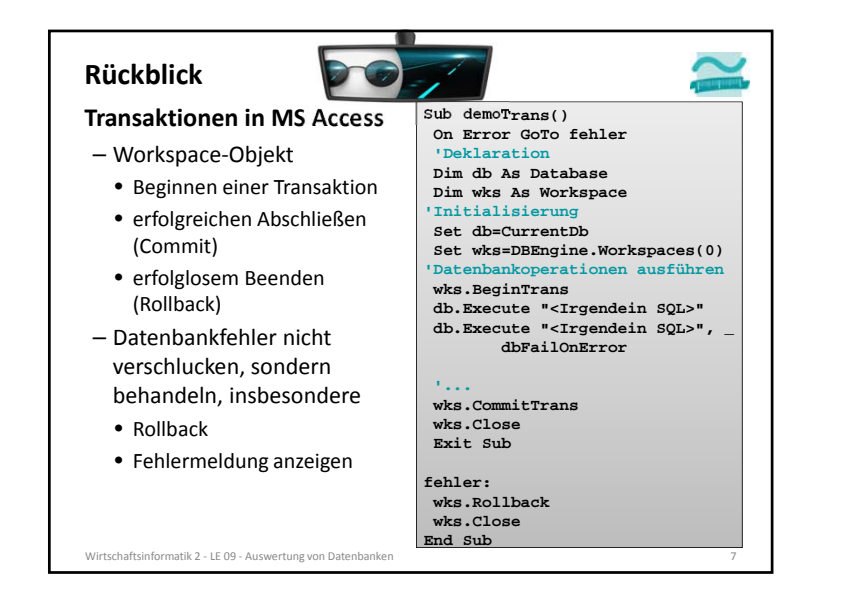

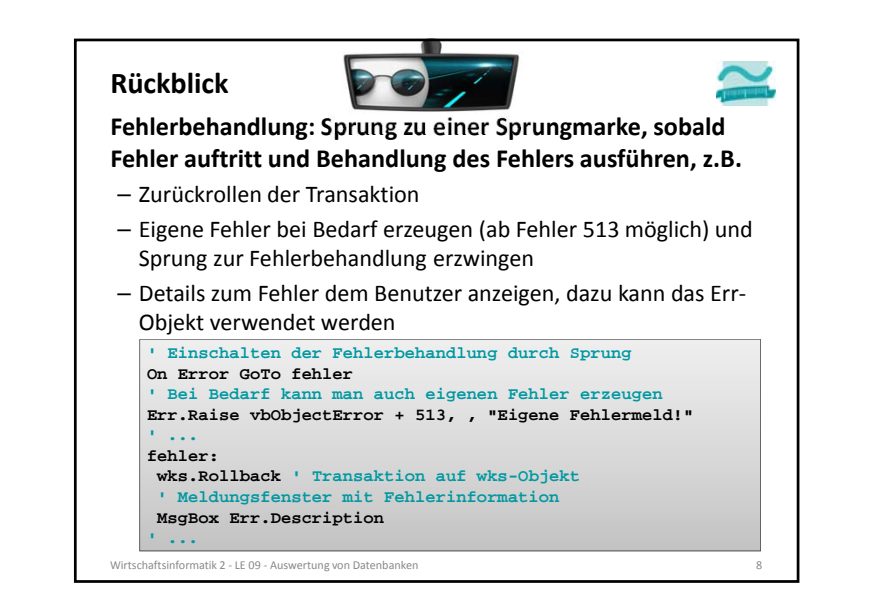

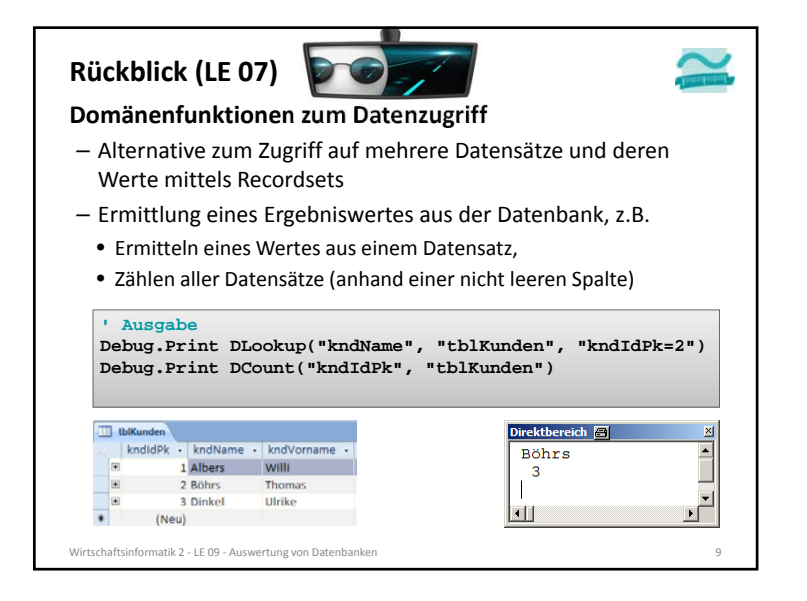

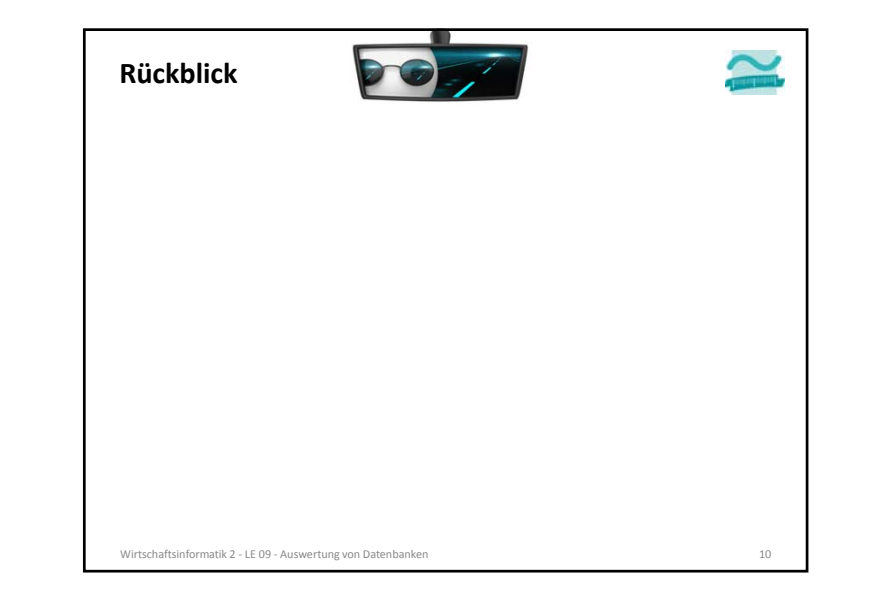

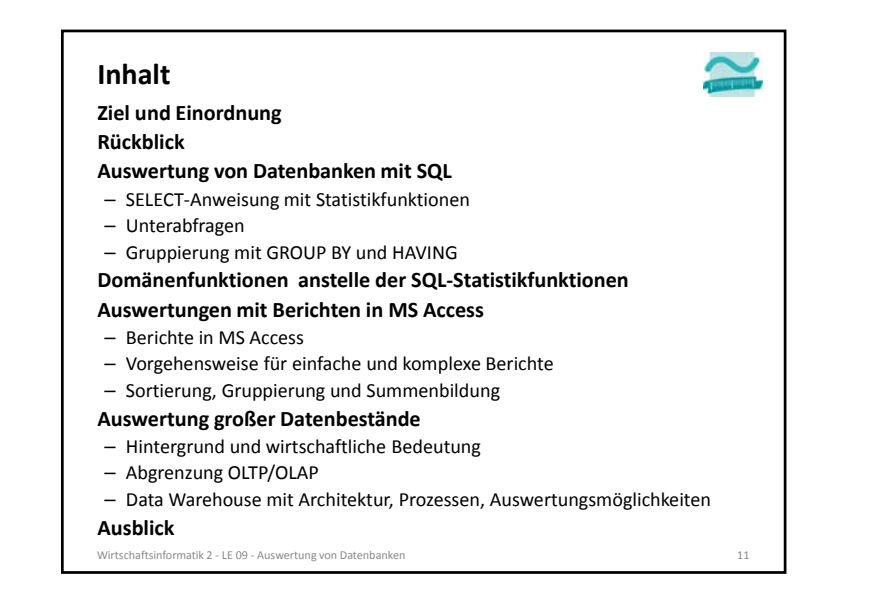

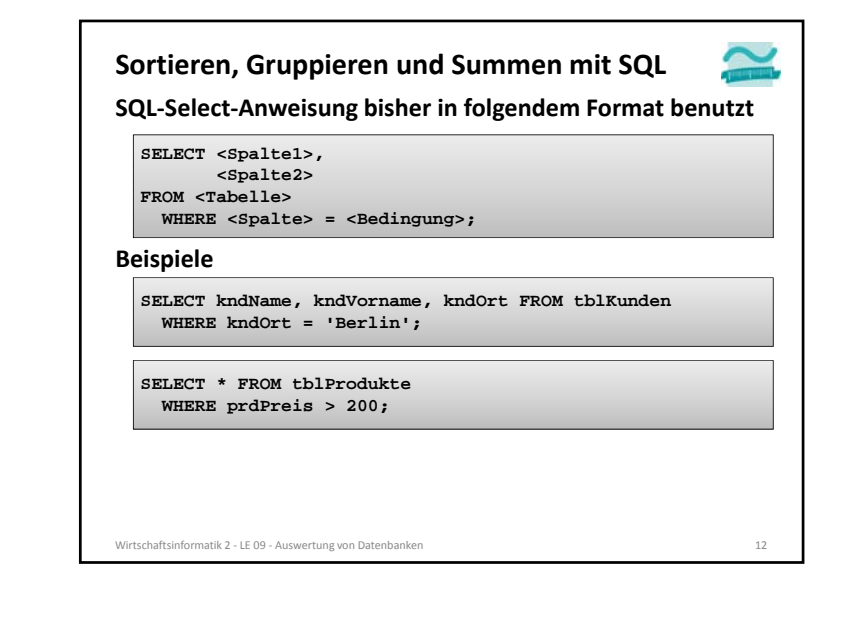

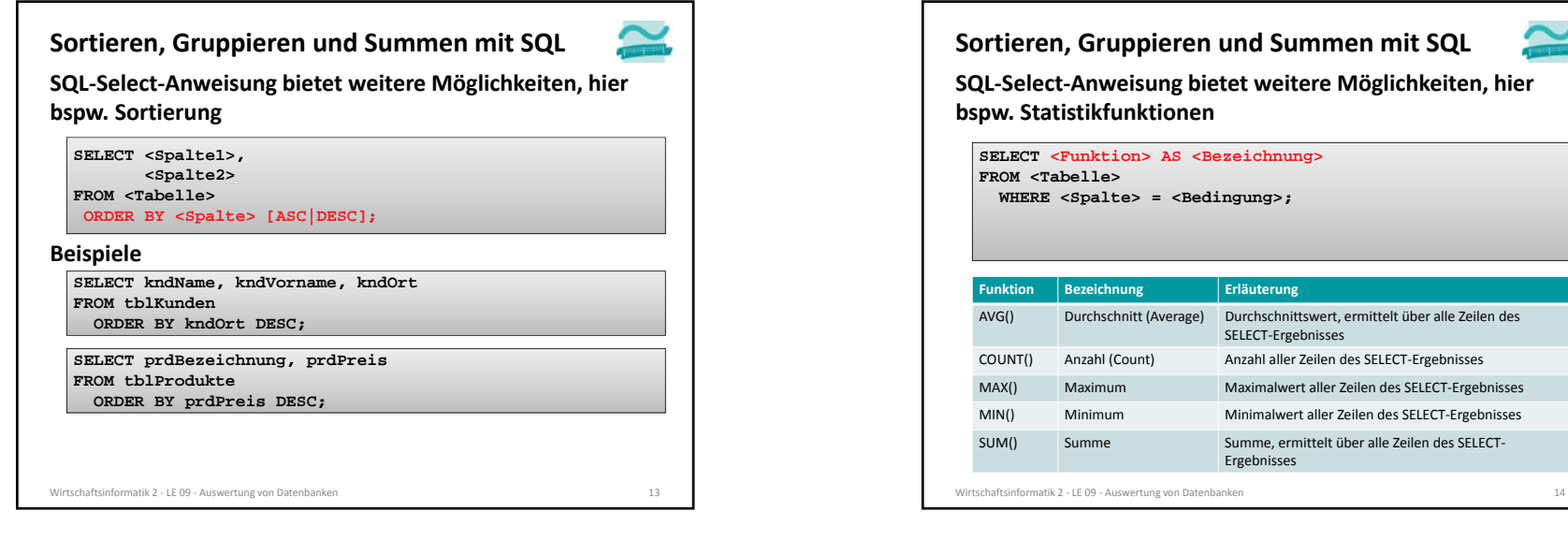

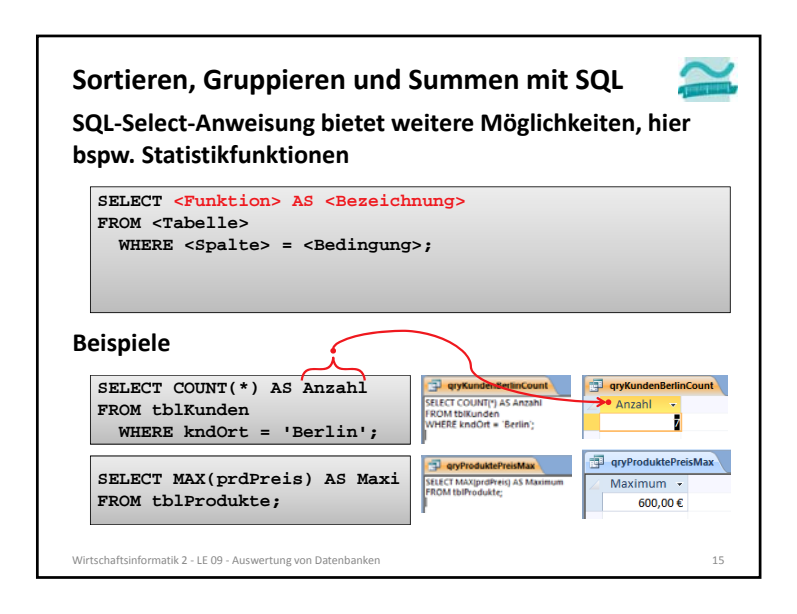

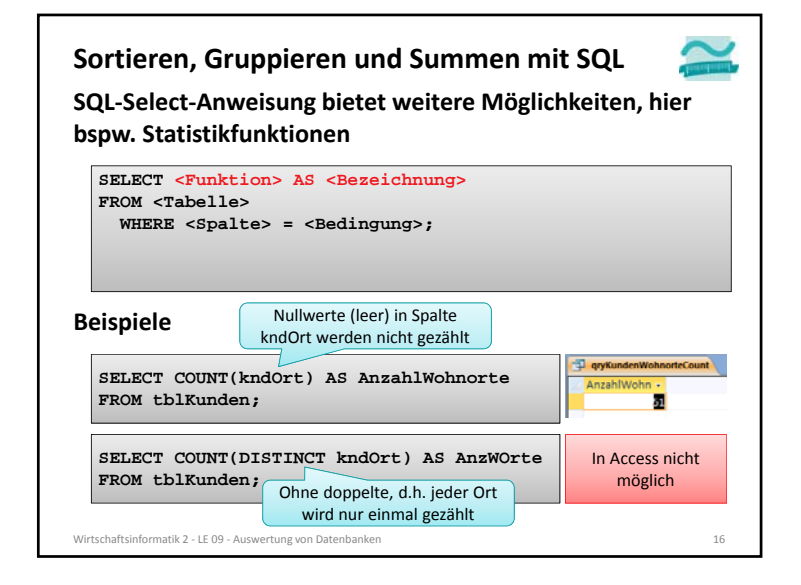

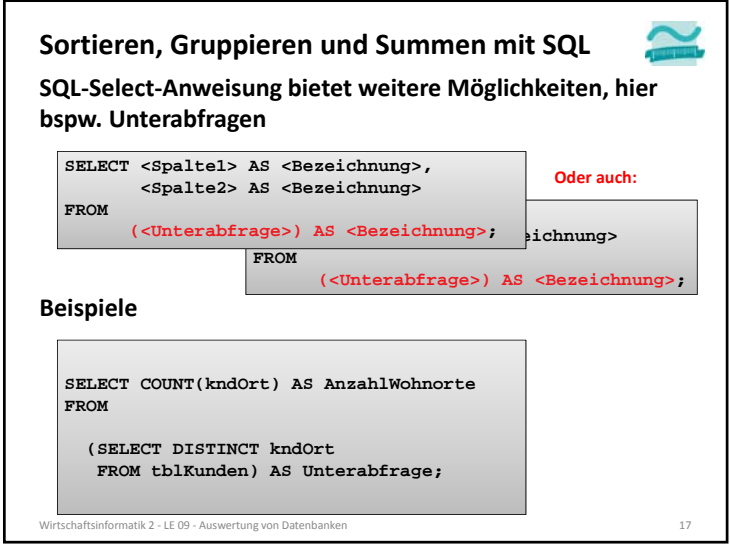

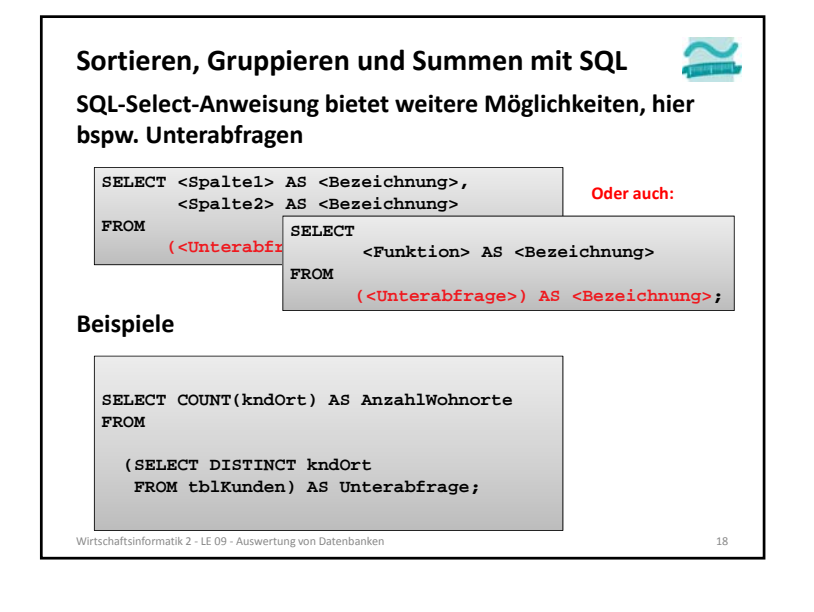

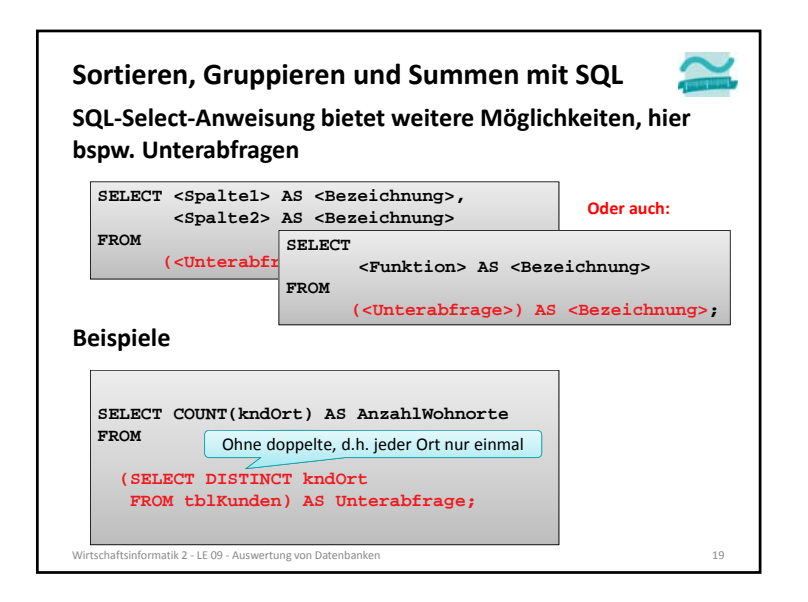

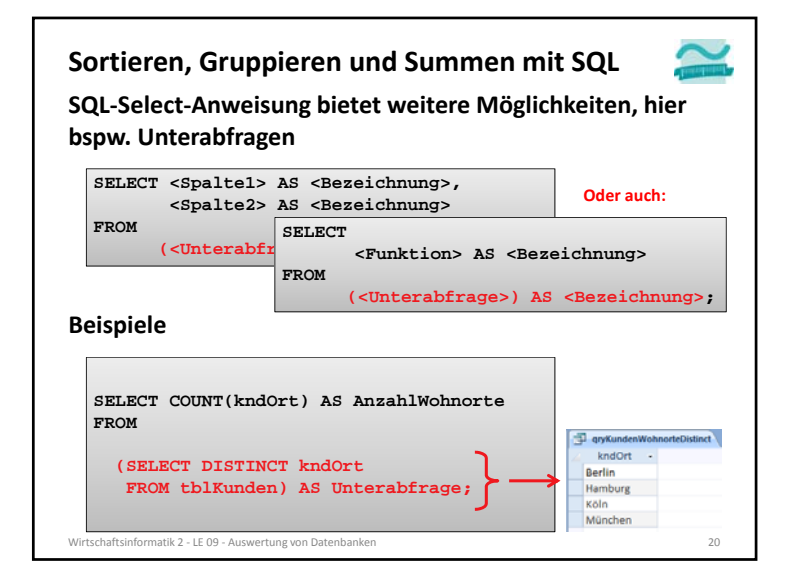

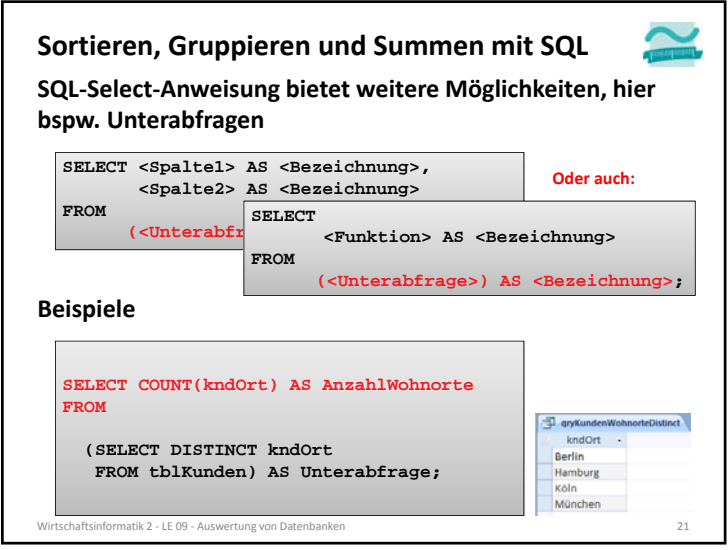

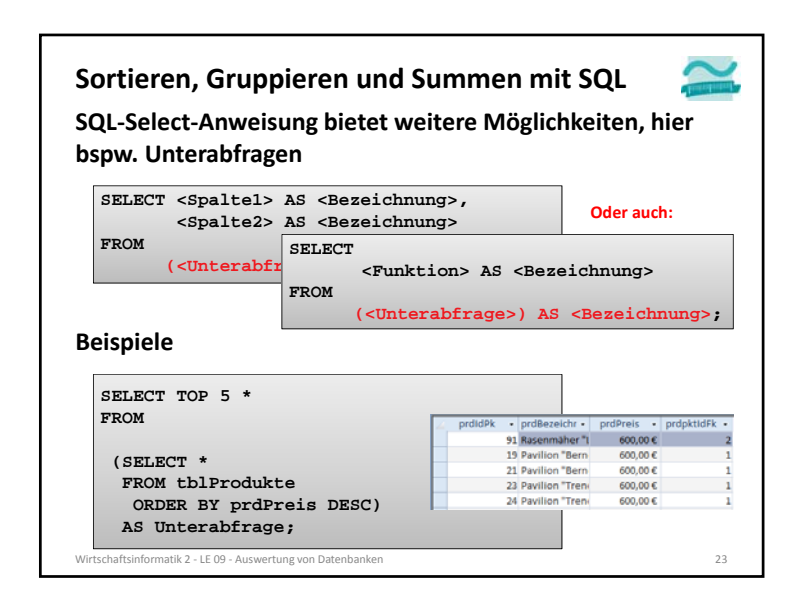

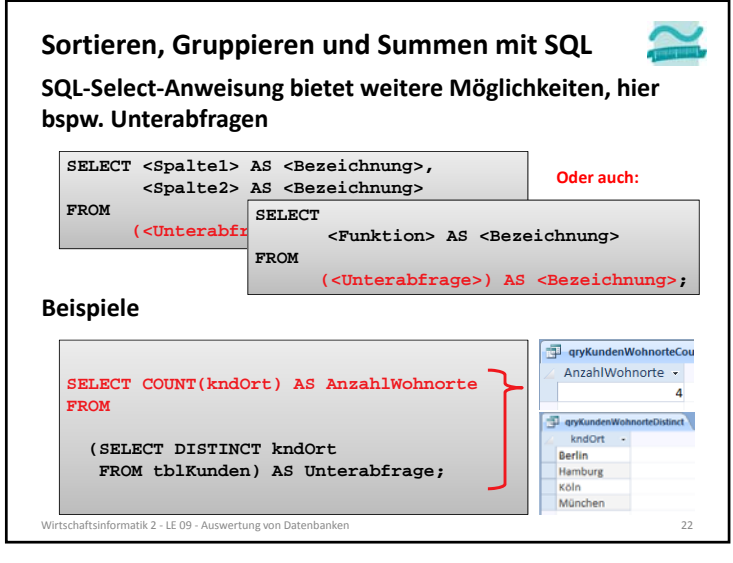

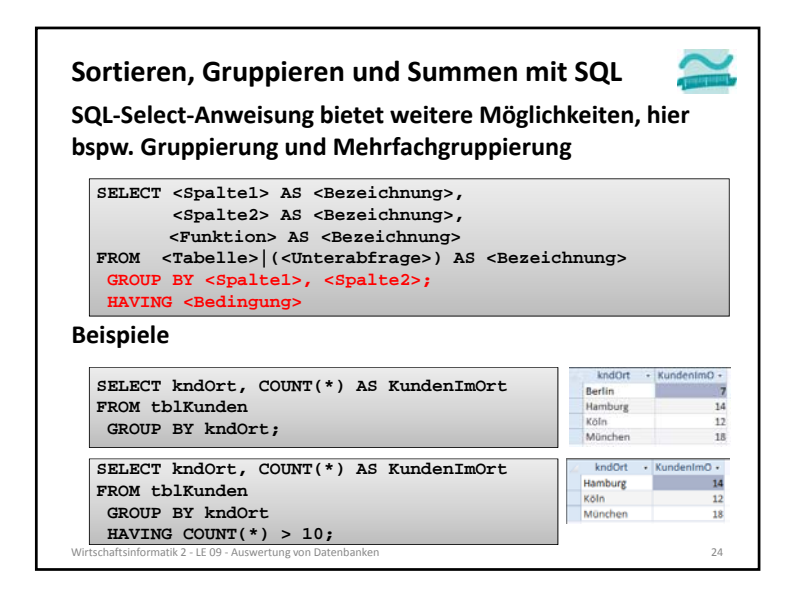

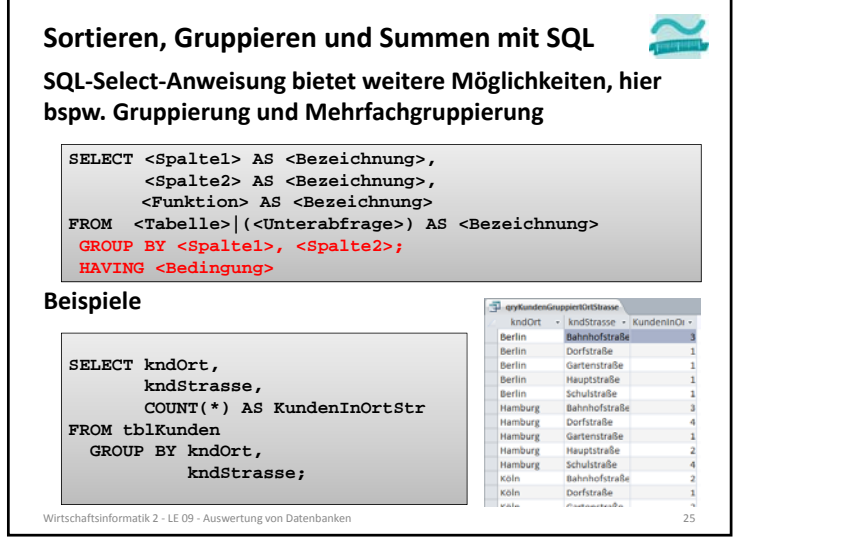

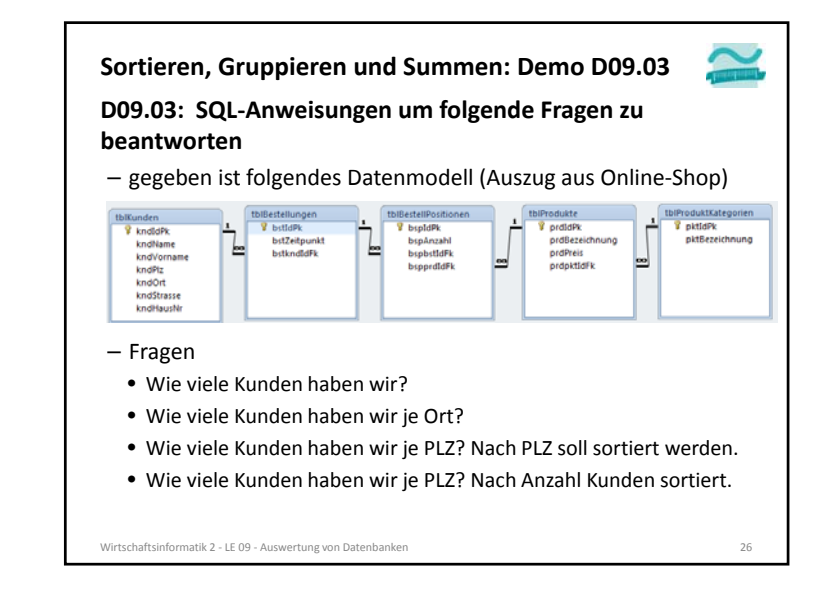

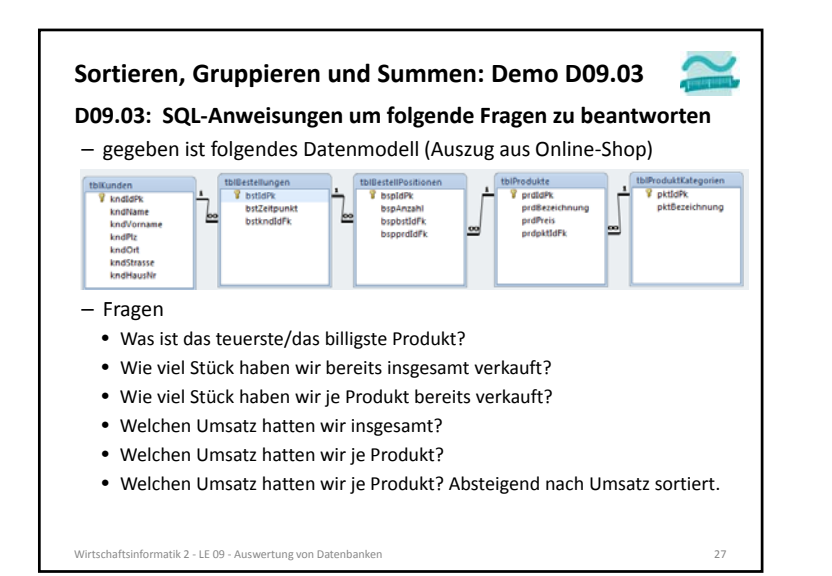

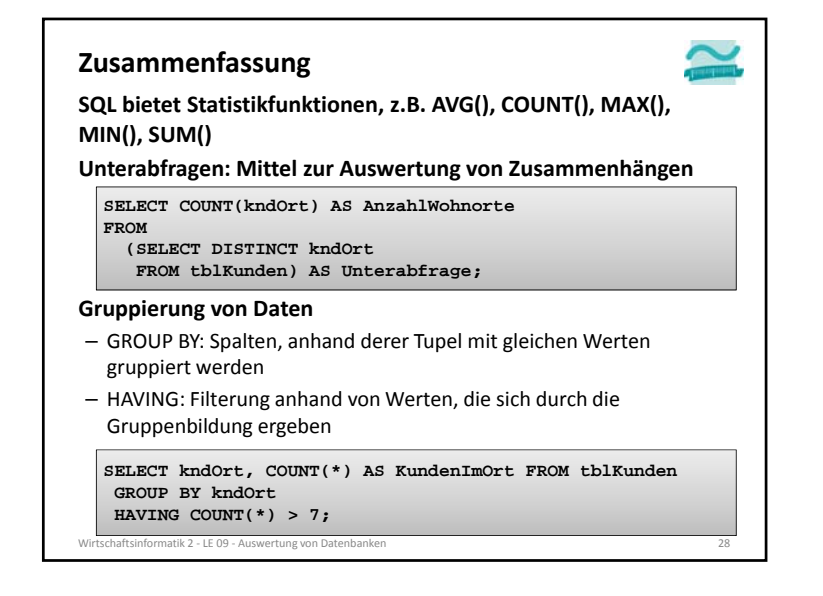

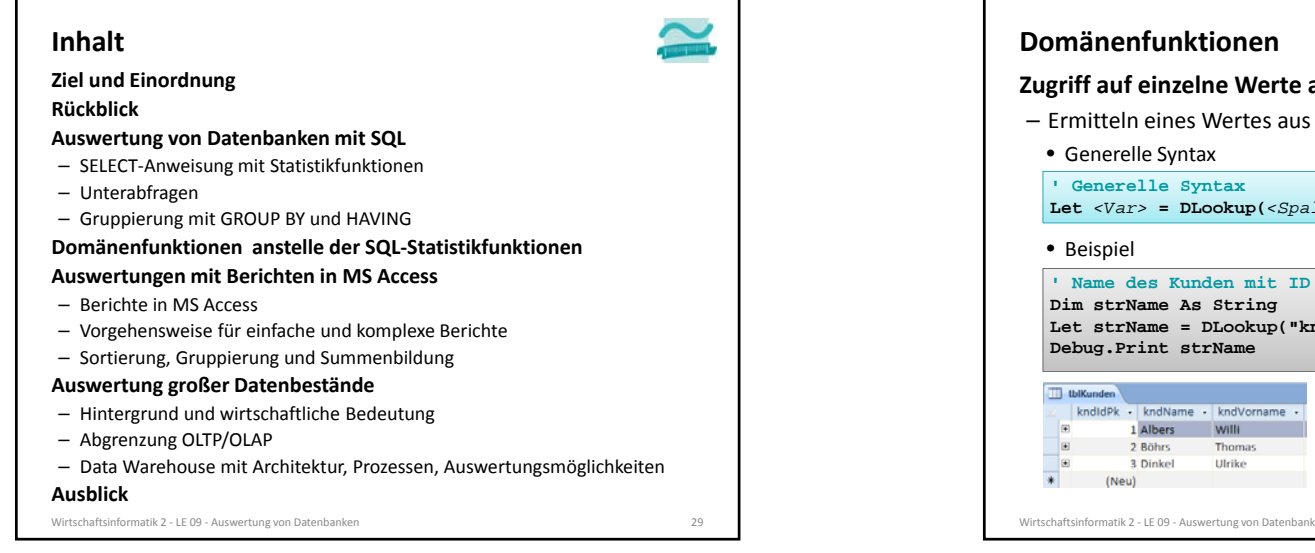

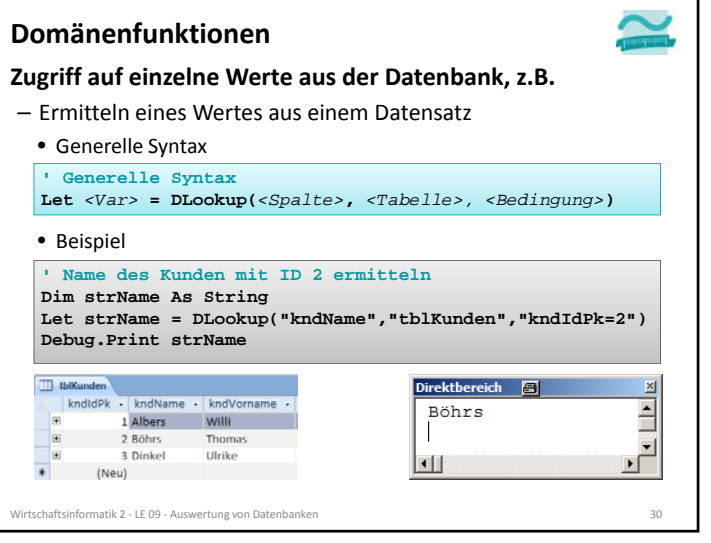

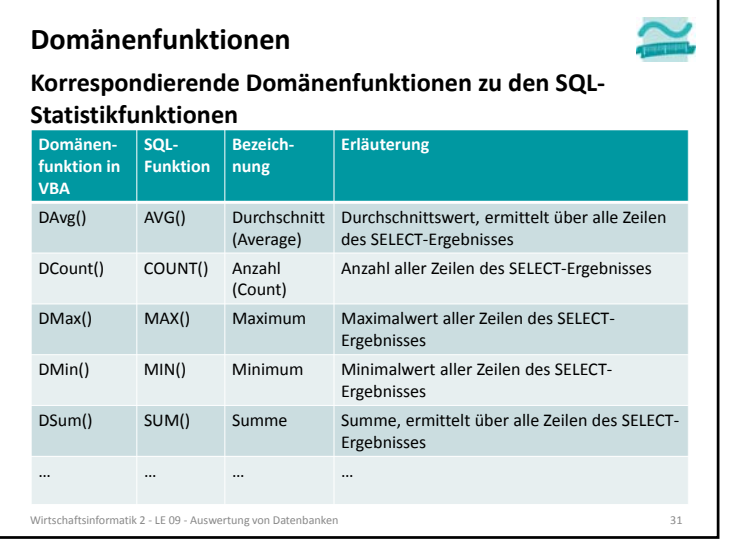

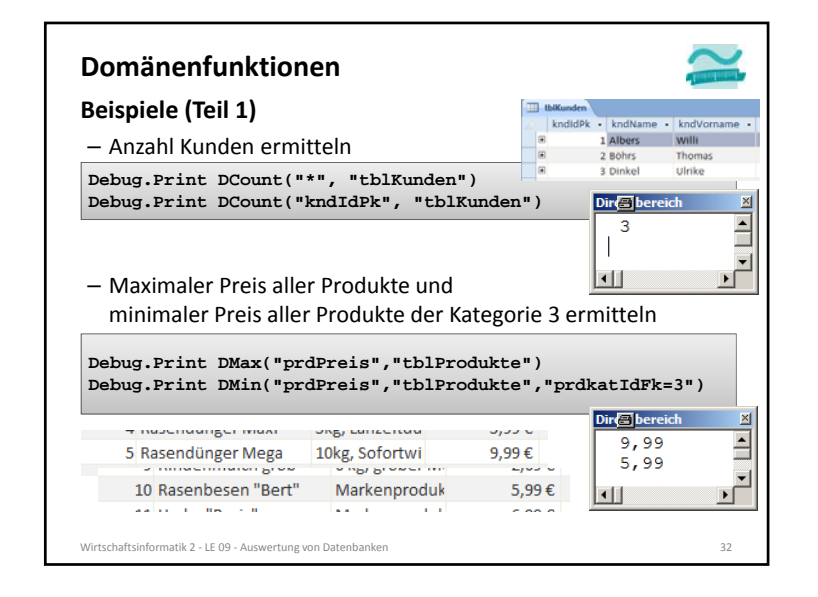

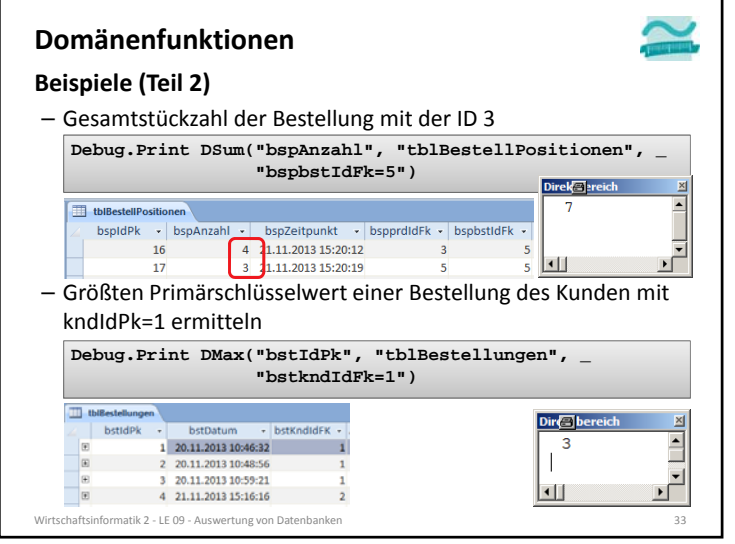

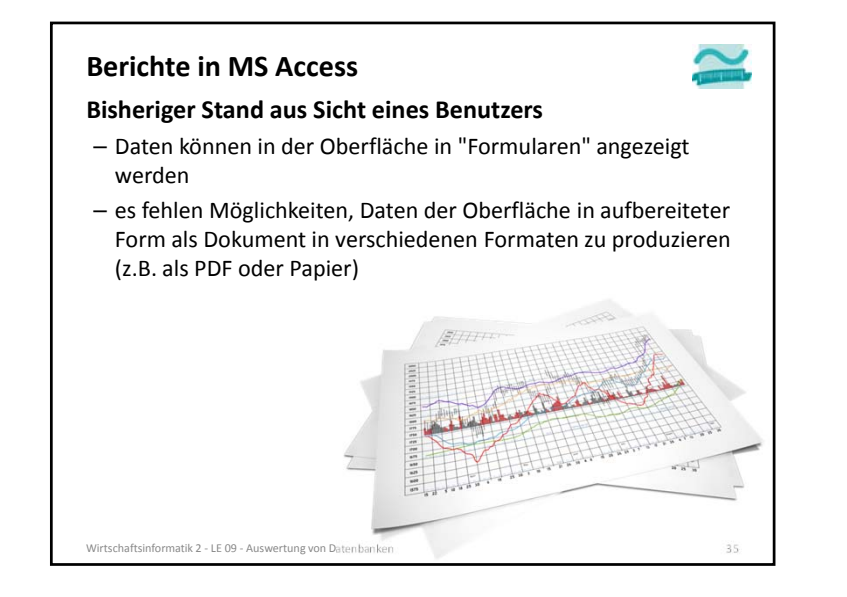

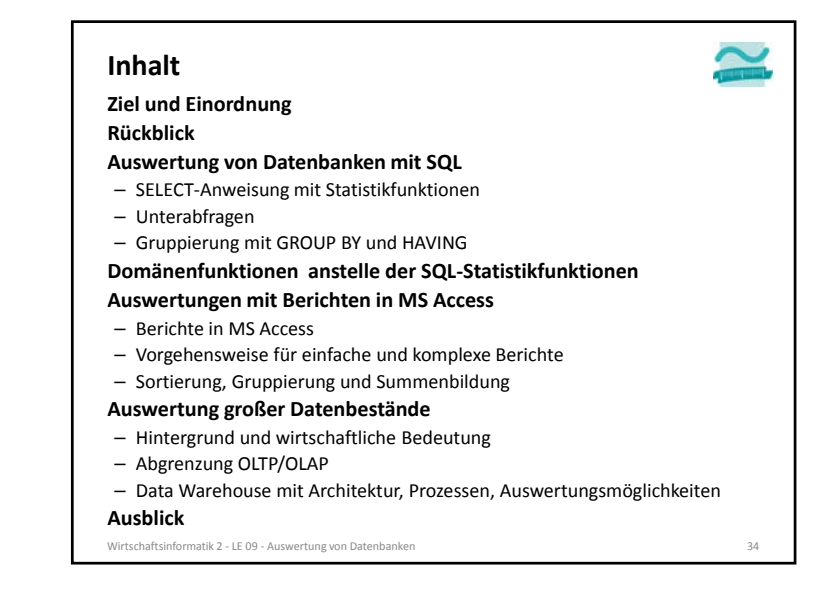

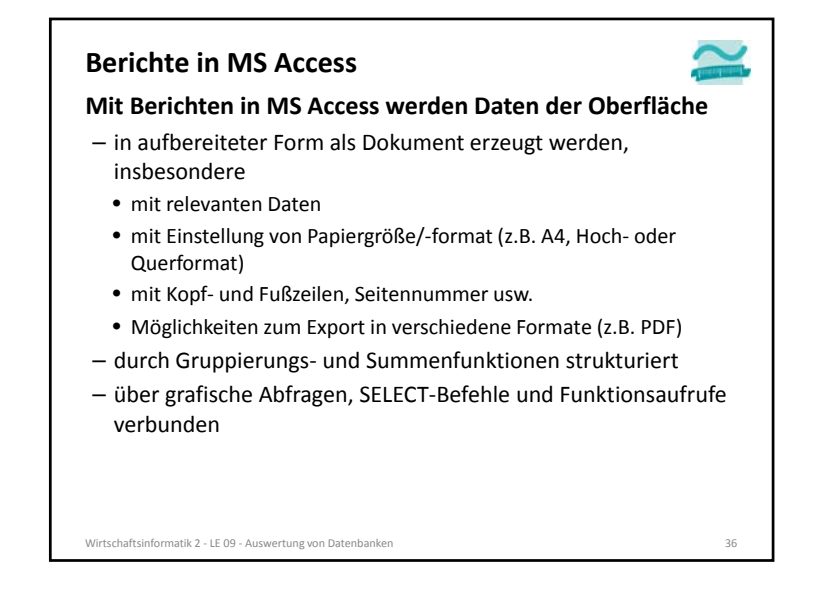

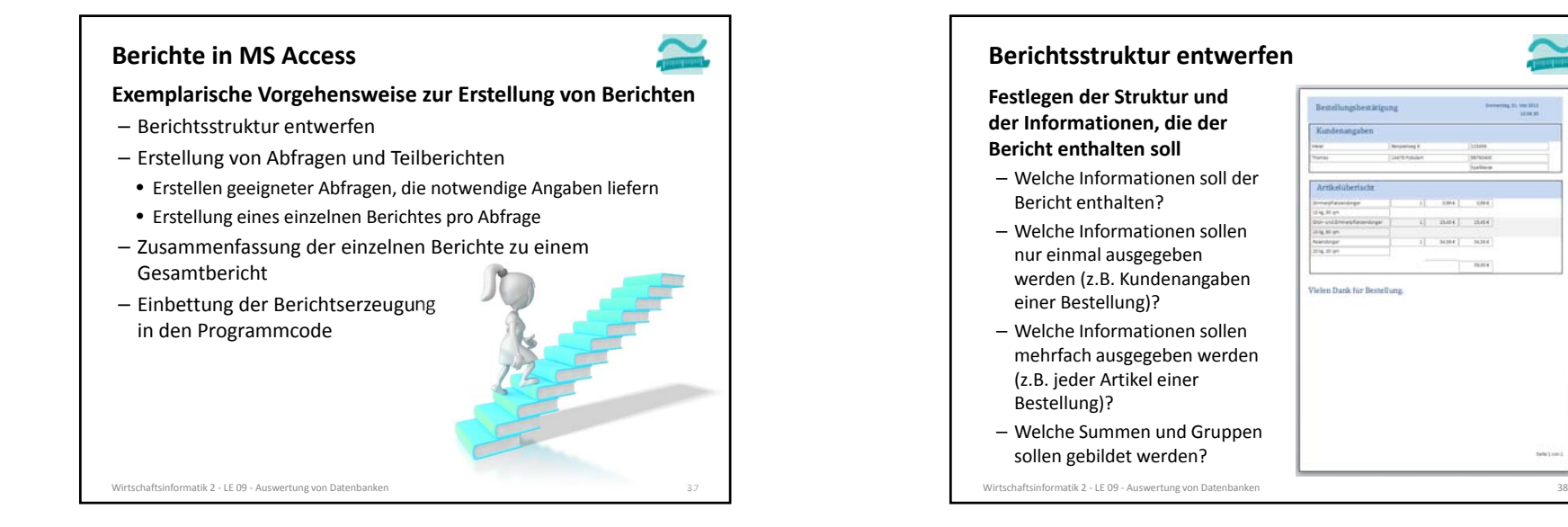

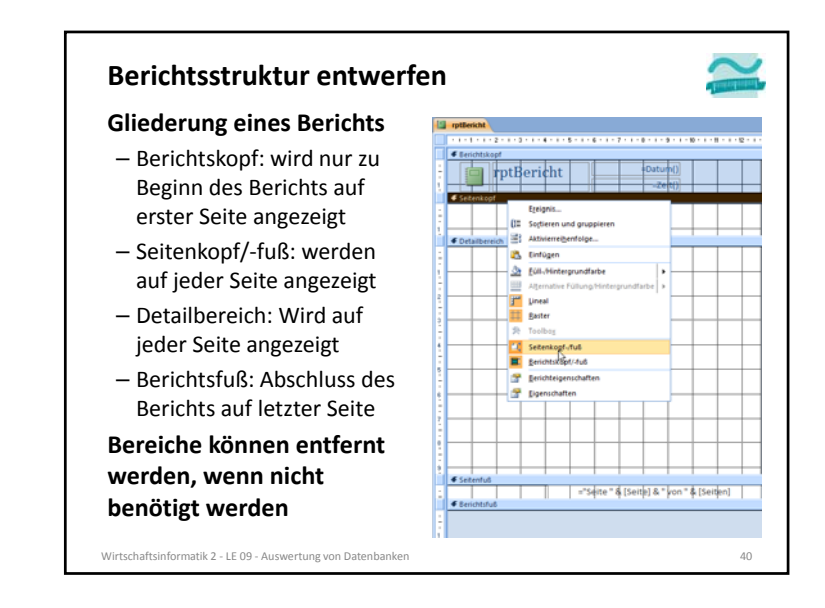

#### **Gliederung eines Berichts** – Berichtskopf: wird nur zu ntRericht Beginn des Berichts auf erster Seite angezeigt – Seitenkopf/‐fuß: werden auf jeder Seite angezeigt – Detailbereich: Wird auf jeder Seite angezeigt – Berichtsfuß: Abschluss des Berichts auf letzter Seite**Bereiche können entfernt werden, wenn nicht** -"Seite" & [Seite] & " yon " & [Seiten] **benötigt werden**

**Berichtsstruktur entwerfen**

Wirtschaftsinformatik 2 ‐ LE 09 ‐ Auswertung von Datenbanken 39

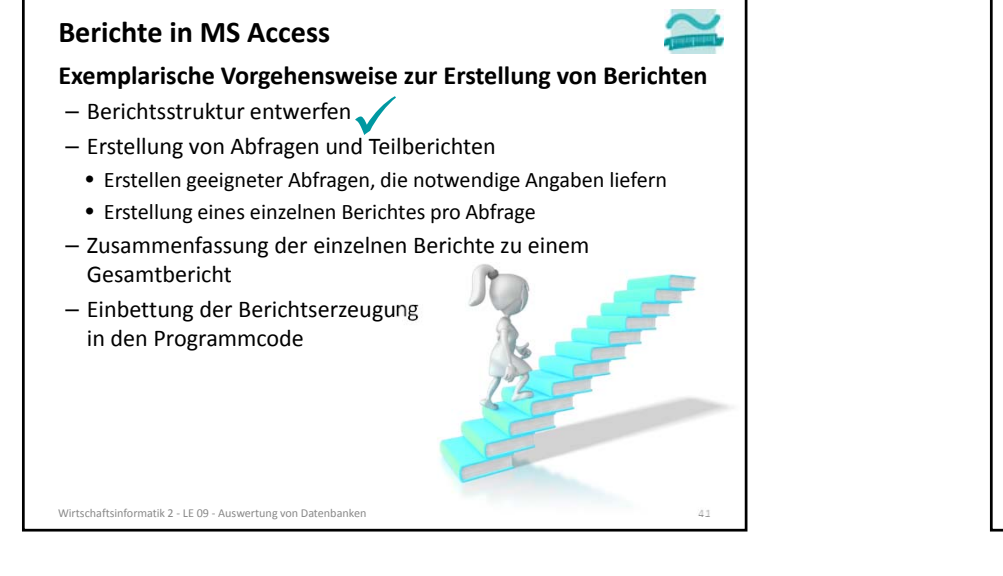

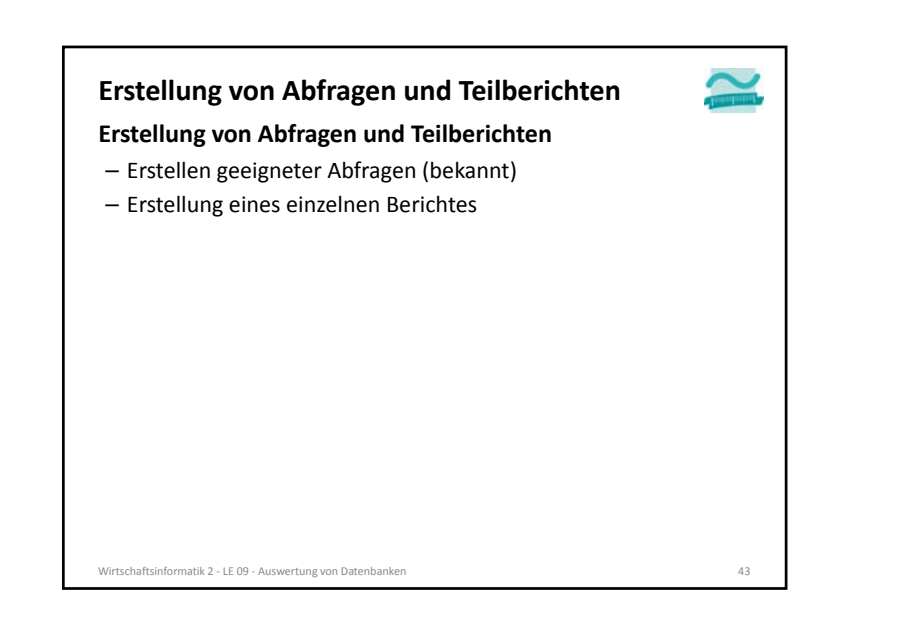

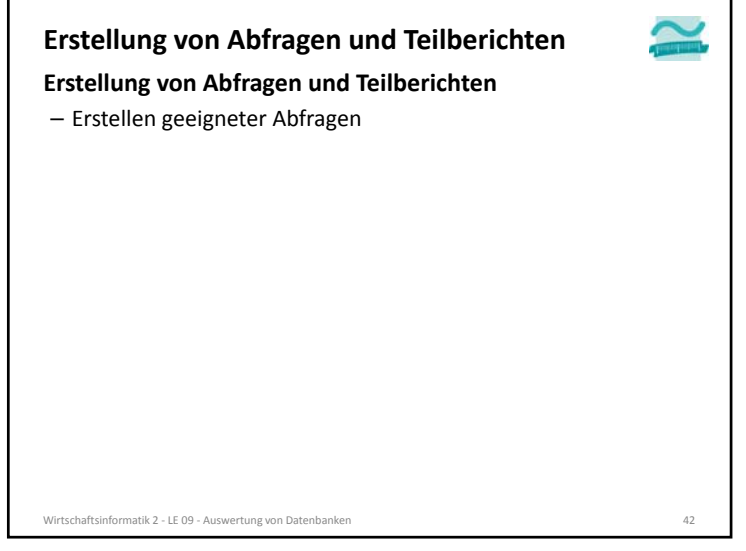

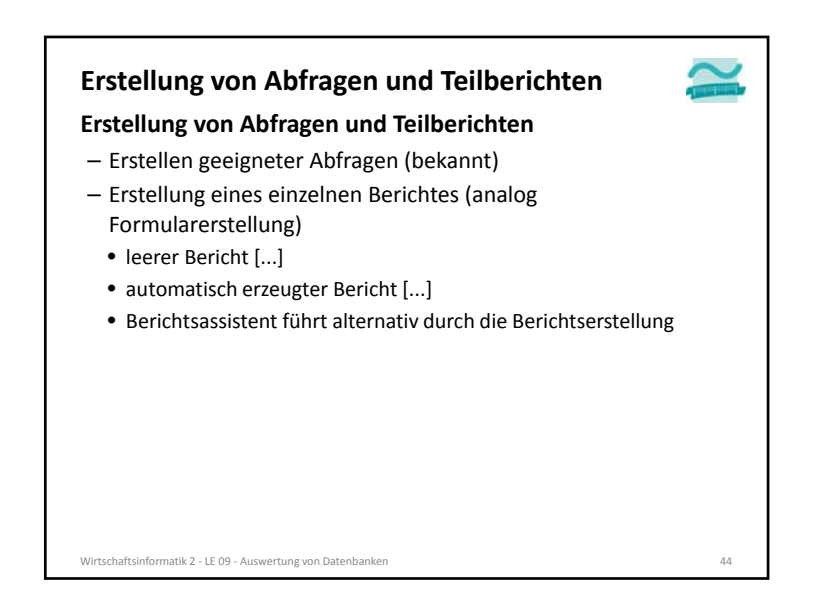

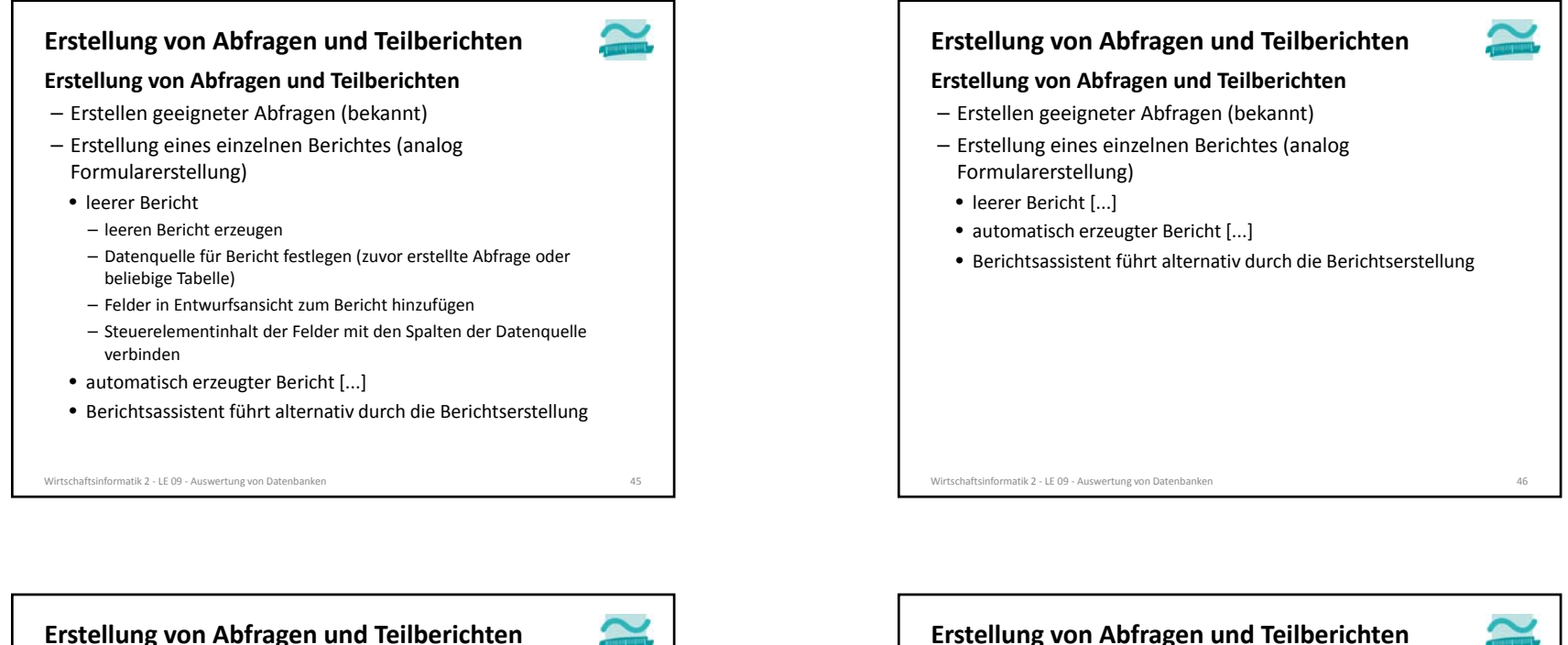

#### **Erstellung von Abfragen und Teilberichten**

- Erstellen geeigneter Abfragen (bekannt)
- Erstellung eines einzelnen Berichtes (analog Formularerstellung)
- leerer Bericht [...]
- automatisch erzeugter Bericht
- Auswahl einer Datenquelle (zuvor erstellte Abfrage oder beliebige Tabelle)
- Erstellung eines Berichts, der automatisch mit Datenquelle verbunden ist und passende Felder enthält
- Berichtsassistent führt alternativ durch die Berichtserstellung

#### Wirtschaftsinformatik 2 ‐ LE 09 ‐ Auswertung von Datenbanken 47

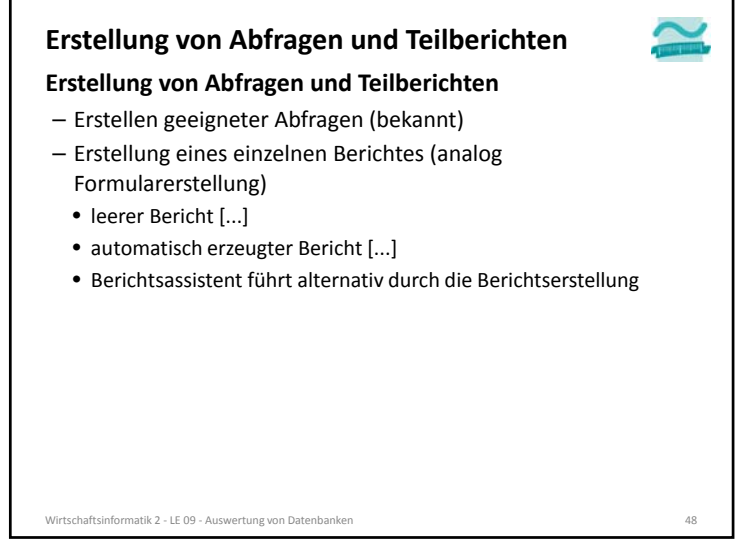

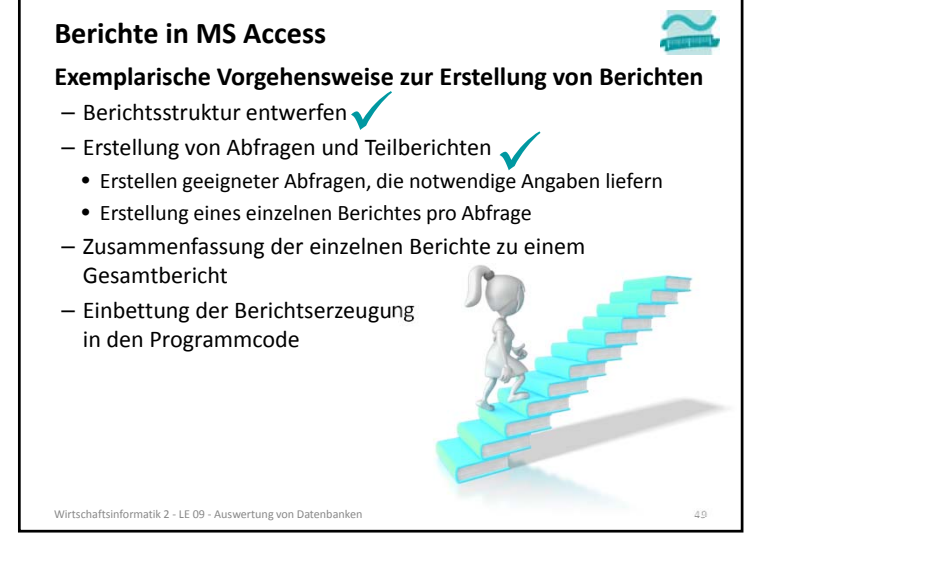

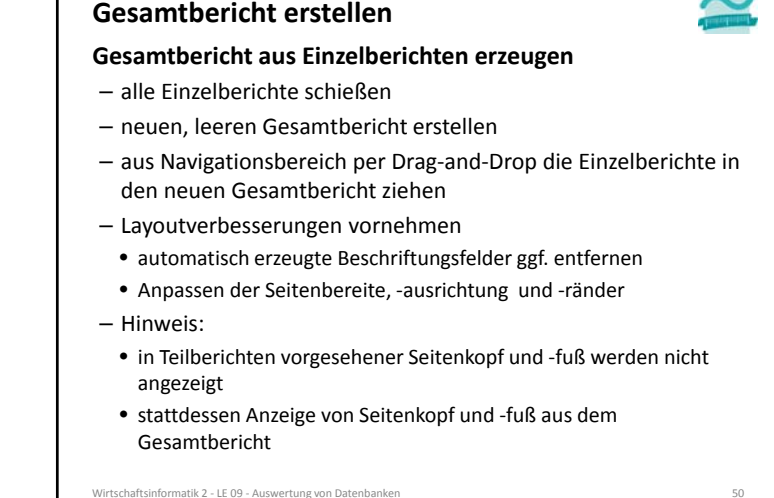

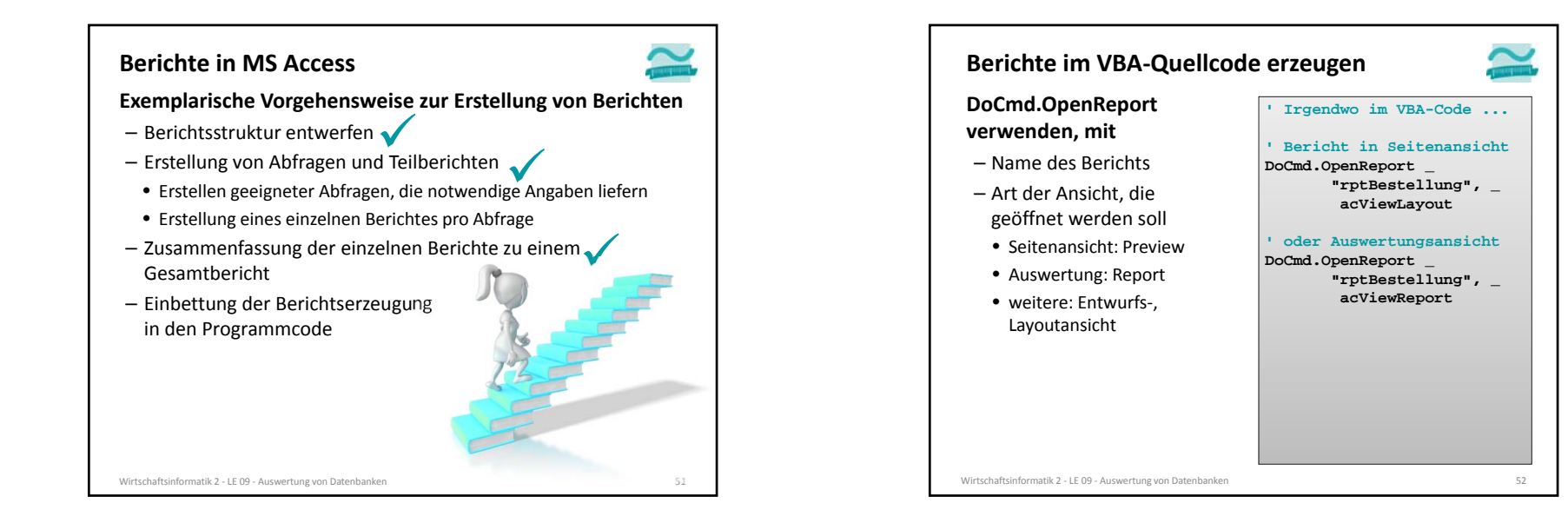

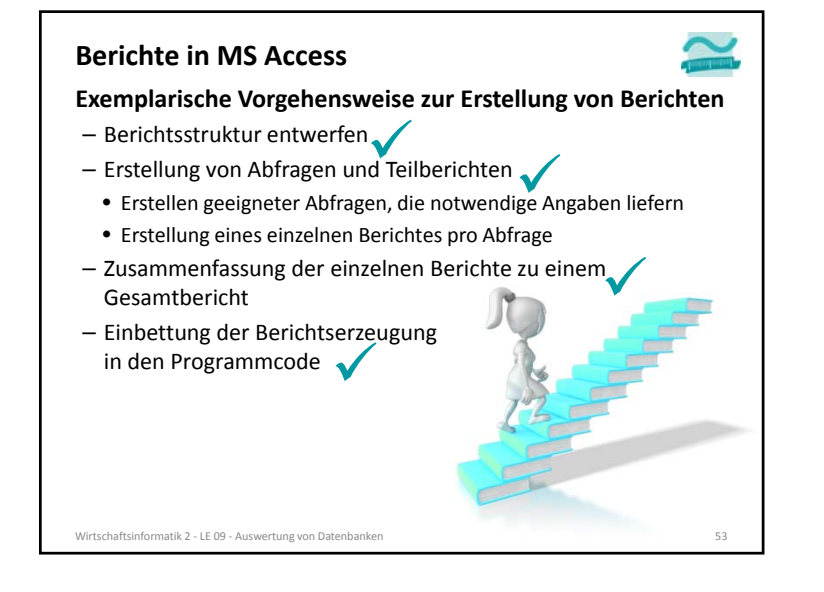

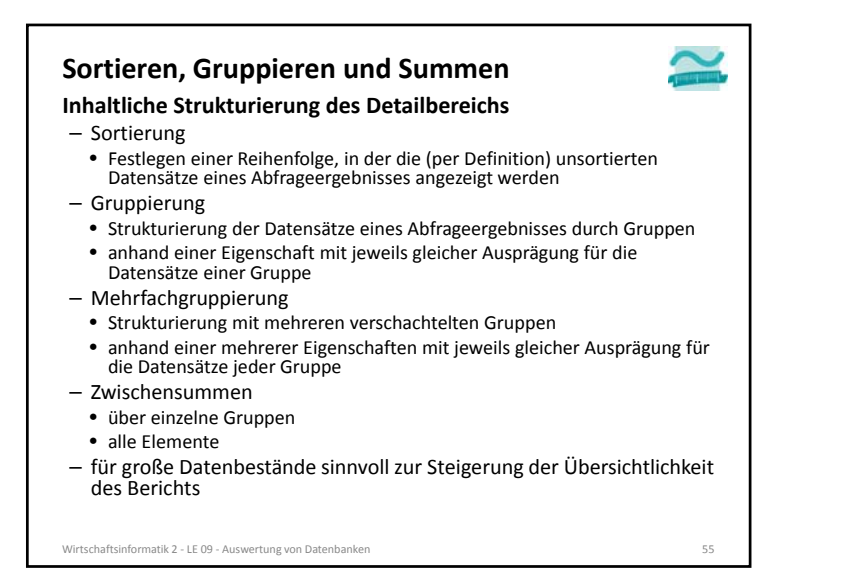

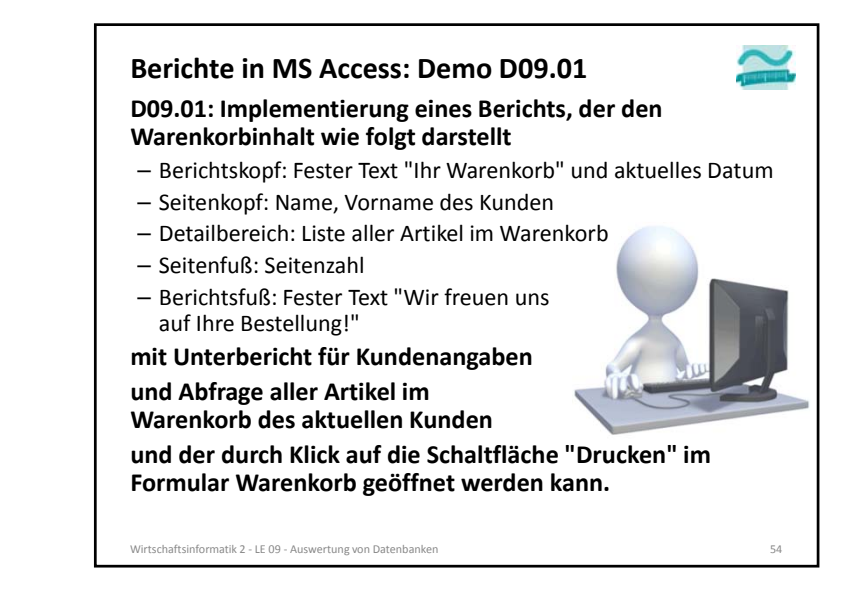

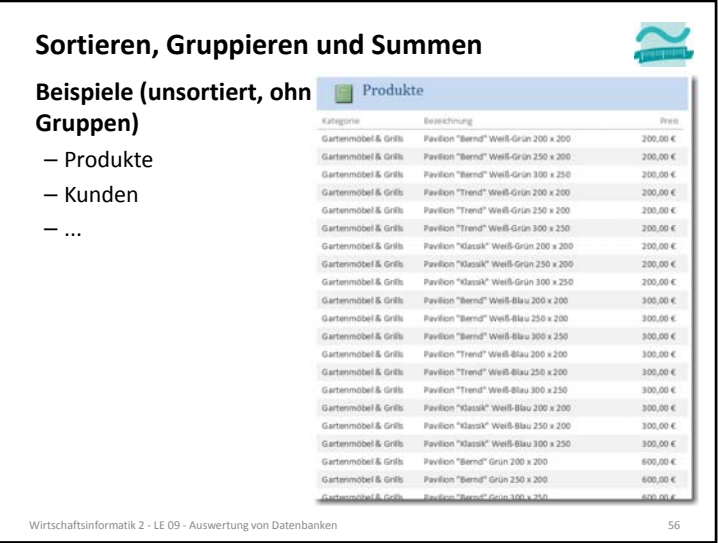

 $\Gamma$ 

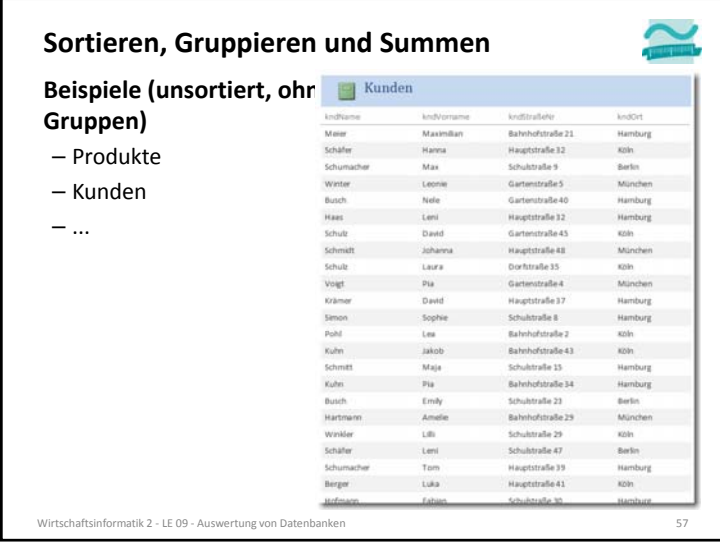

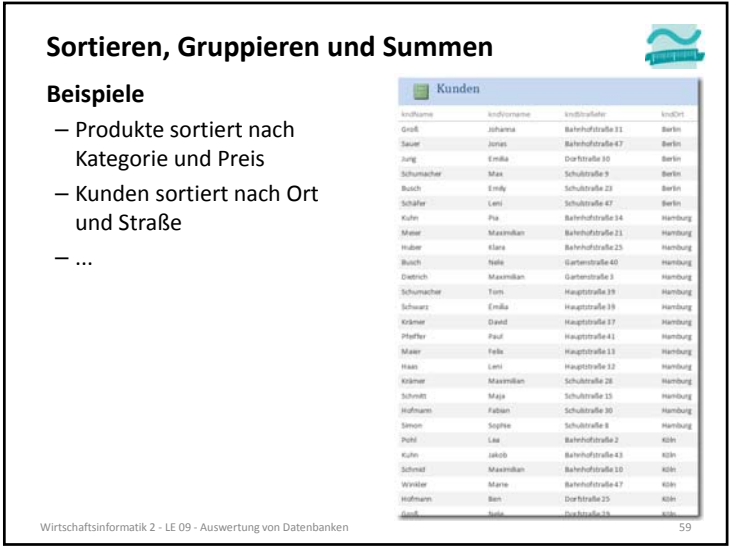

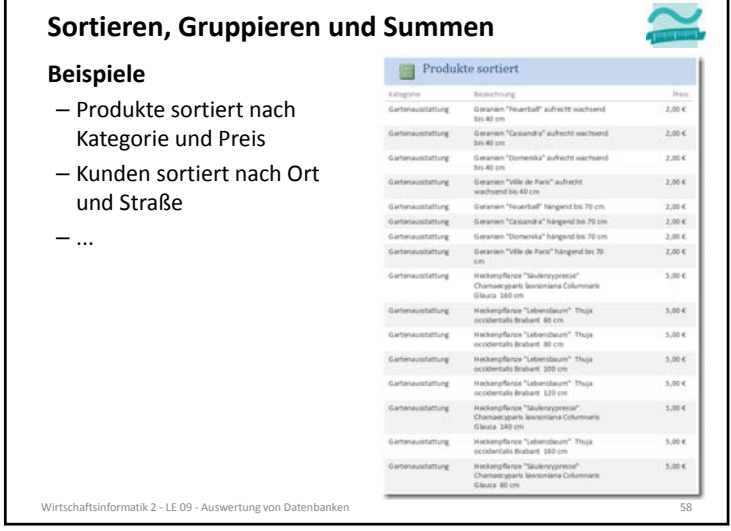

┑

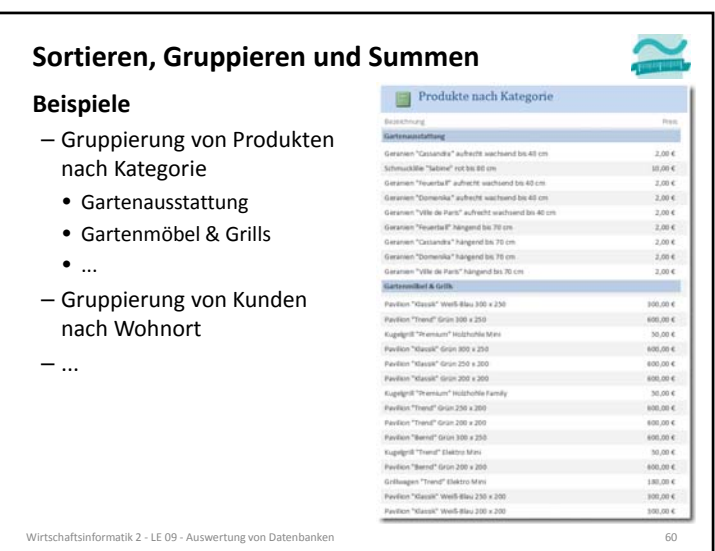

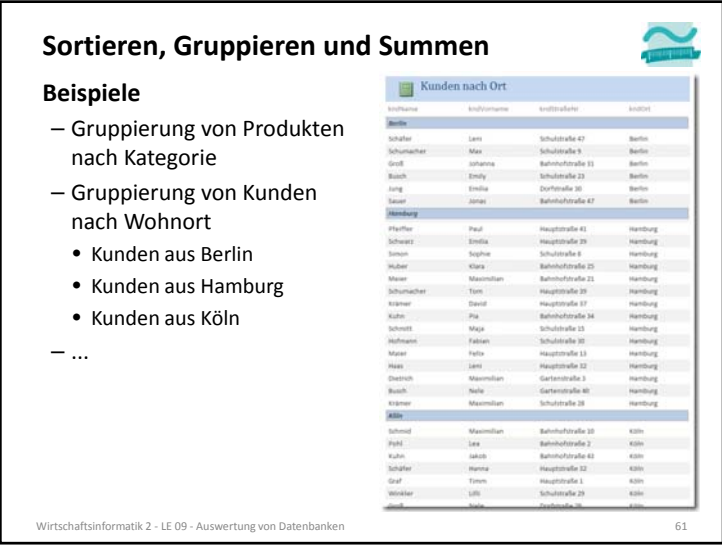

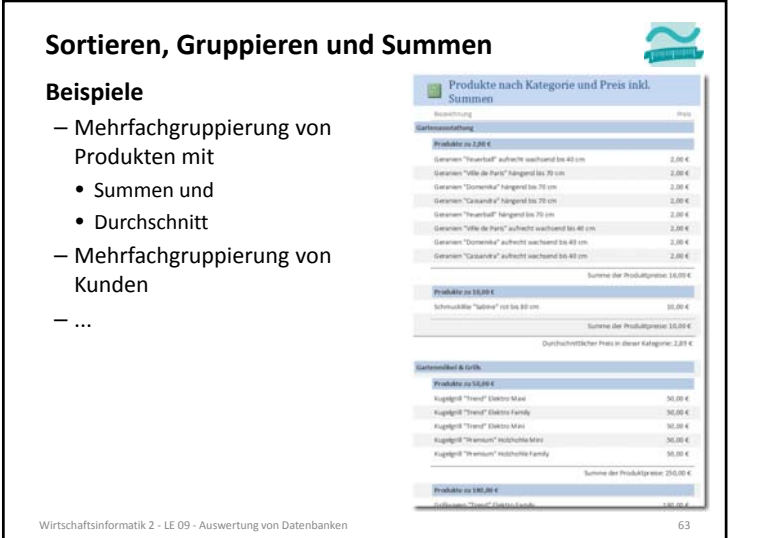

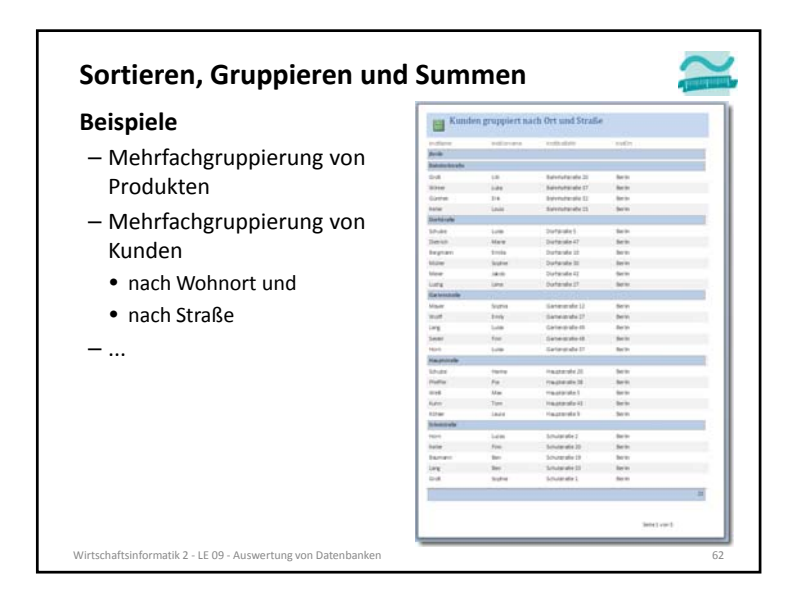

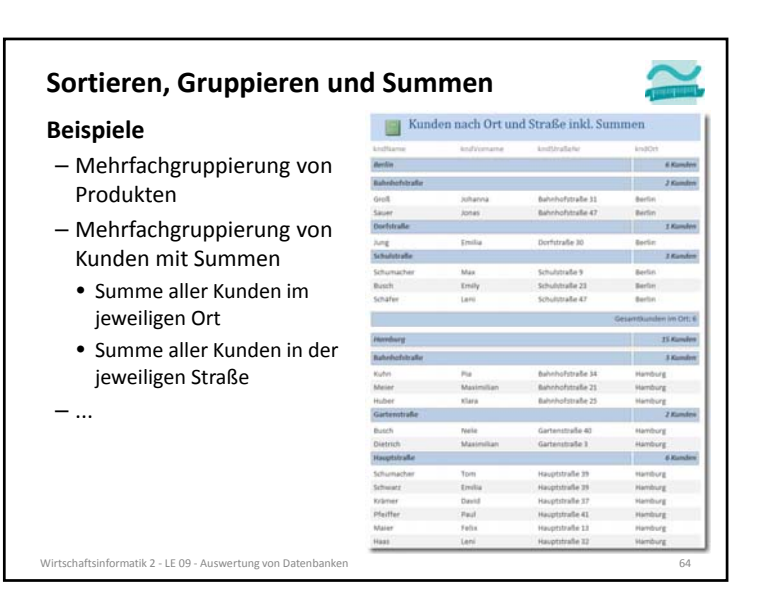

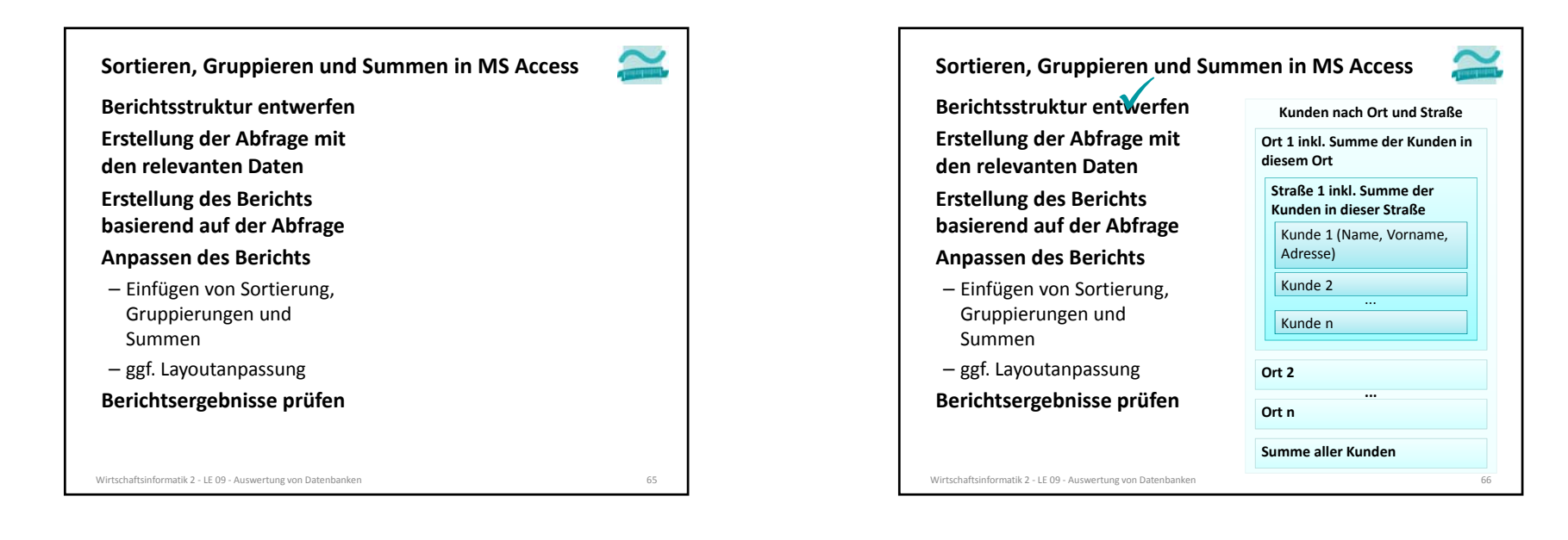

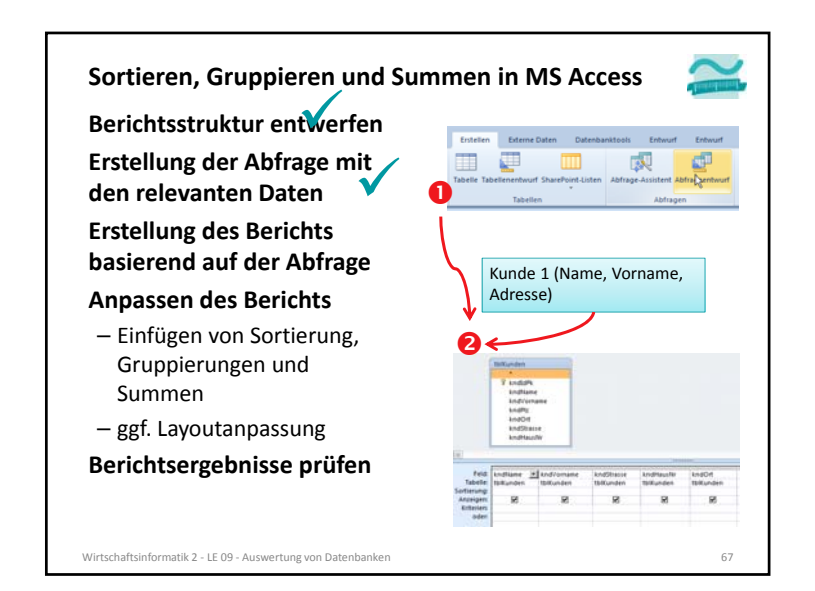

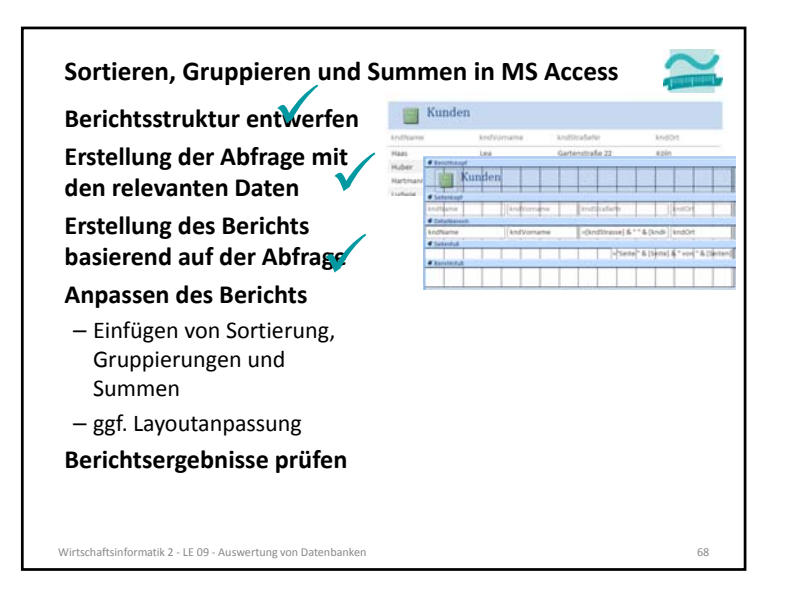

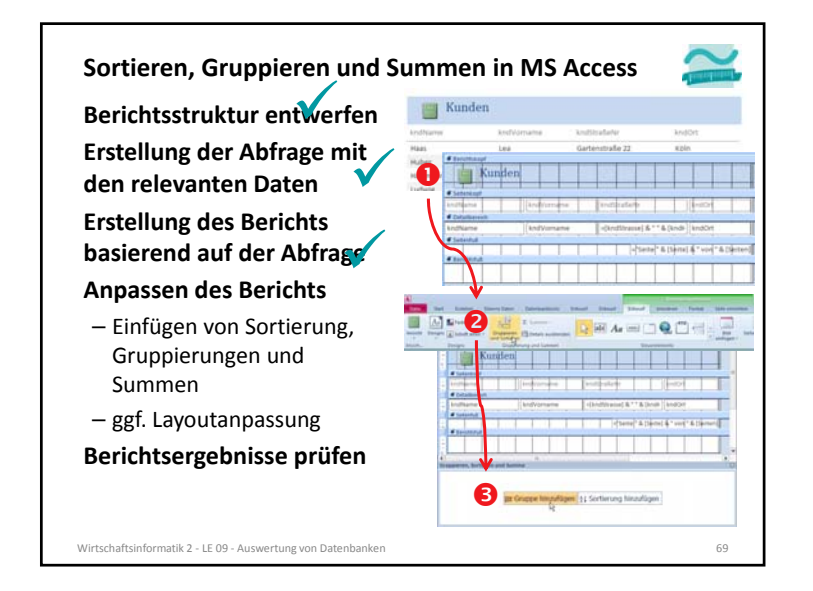

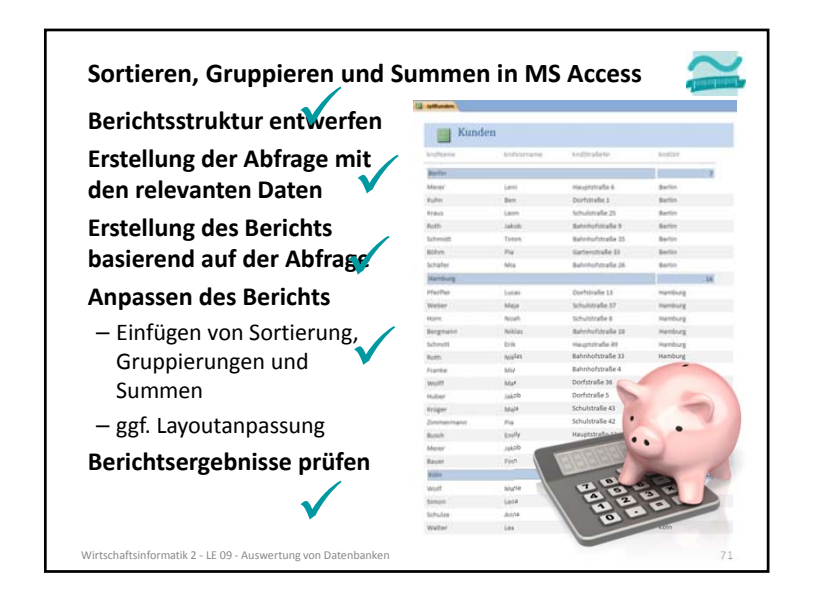

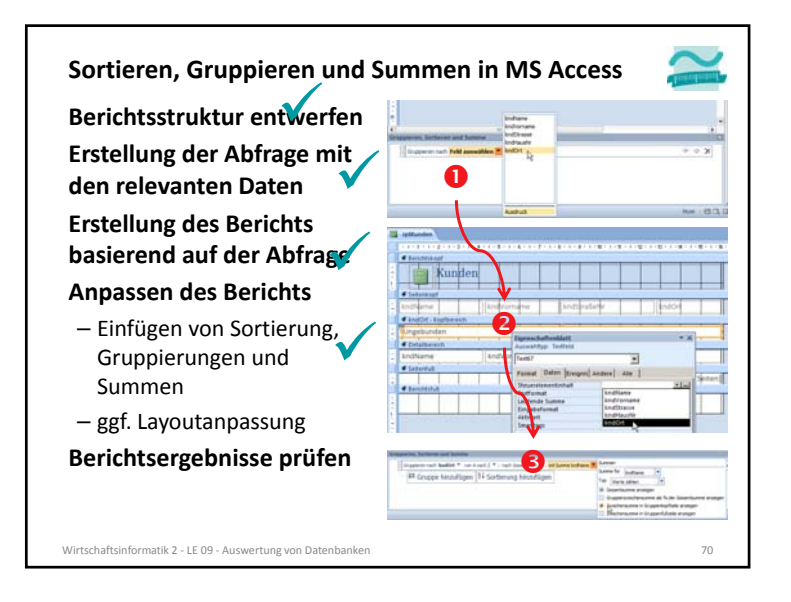

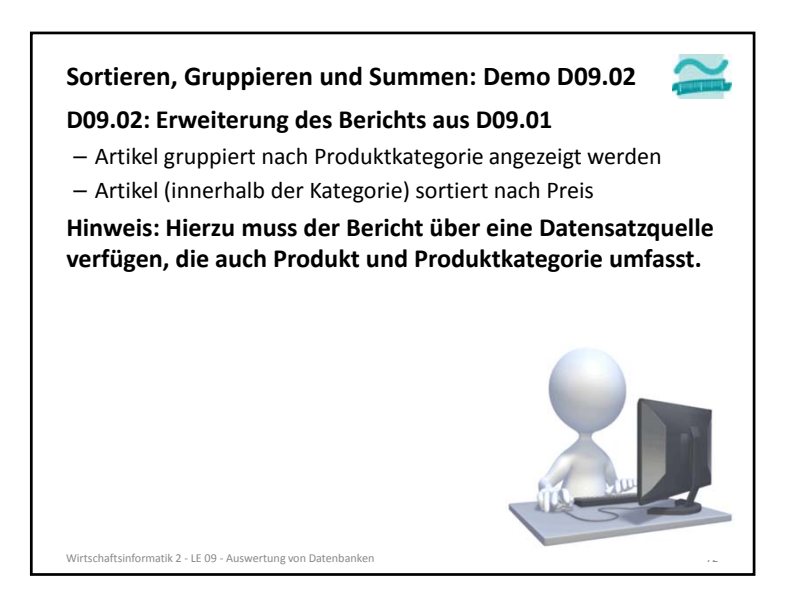

#### **Zusammenfassung**

#### **Berichte in MS Access**

– werden in aufbereiteter Form als Dokument mit relevanten Daten, mit Gruppierungs‐ und Summenfunktionen und mit einem Layout erzeugt und zum Export bereitgestellt

#### **Exemplarische Vorgehensweise zur Erstellung von Berichten**

- Berichtsstruktur entwerfen
- Erstellung von Abfragen und Teilberichten
- Erstellen geeigneter Abfragen, die notwendige Angaben liefern
- Erstellung eines einzelnen Berichtes pro Abfrage
- Zusammenfassung der einzelnen Berichte zu einem Gesamtbericht mit Sortierung, Summen, Gruppierungen
- Einbettung der Berichtserzeugung in den Programmcode (DoCmd.OpenReport)

#### Wirtschaftsinformatik 2 ‐ LE 09 ‐ Auswertung von Datenbanken 73

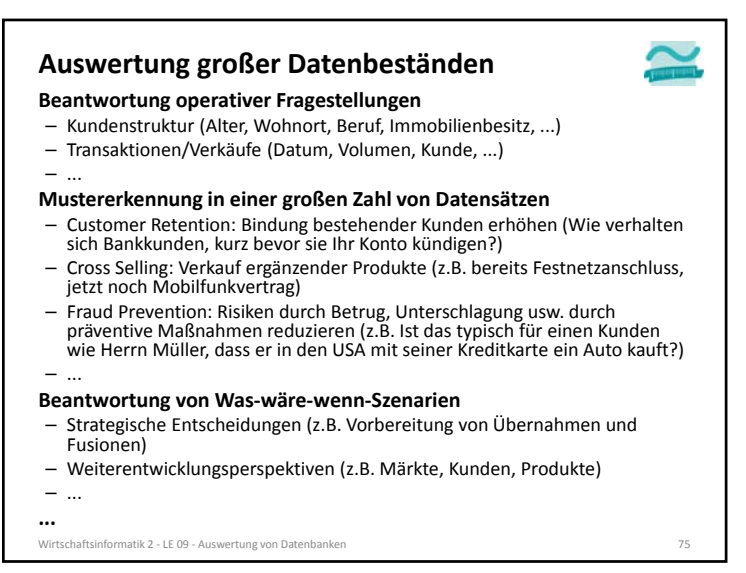

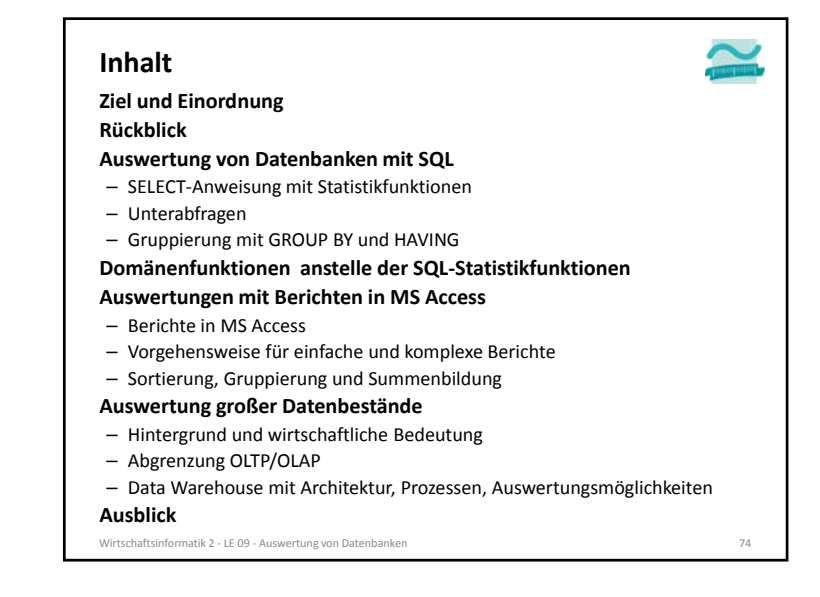

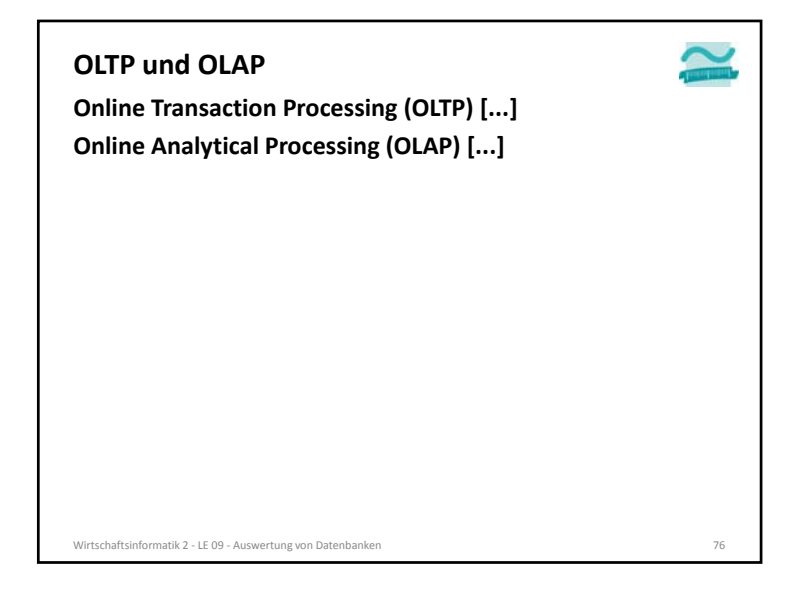

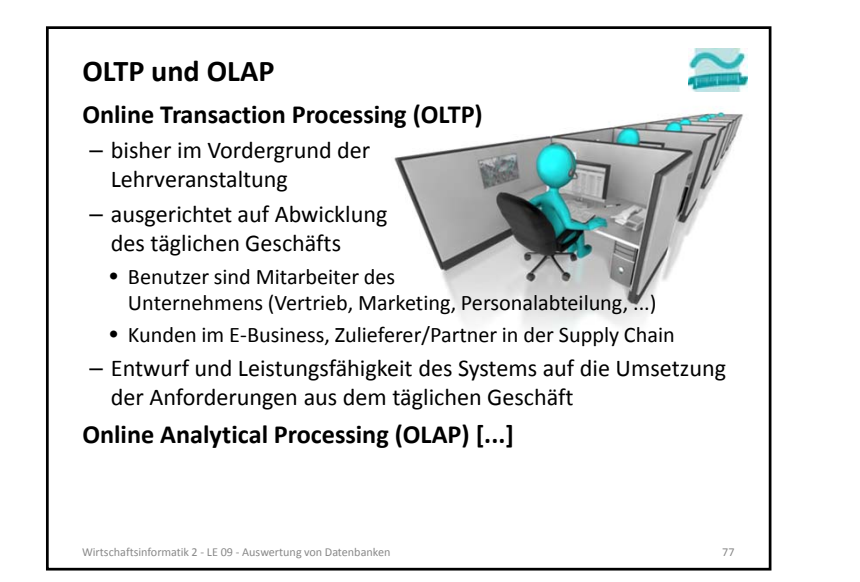

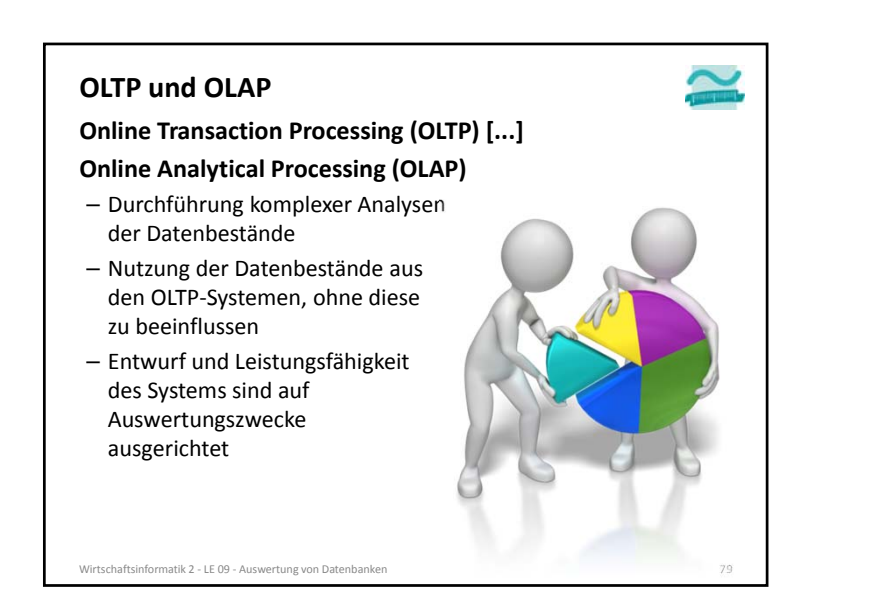

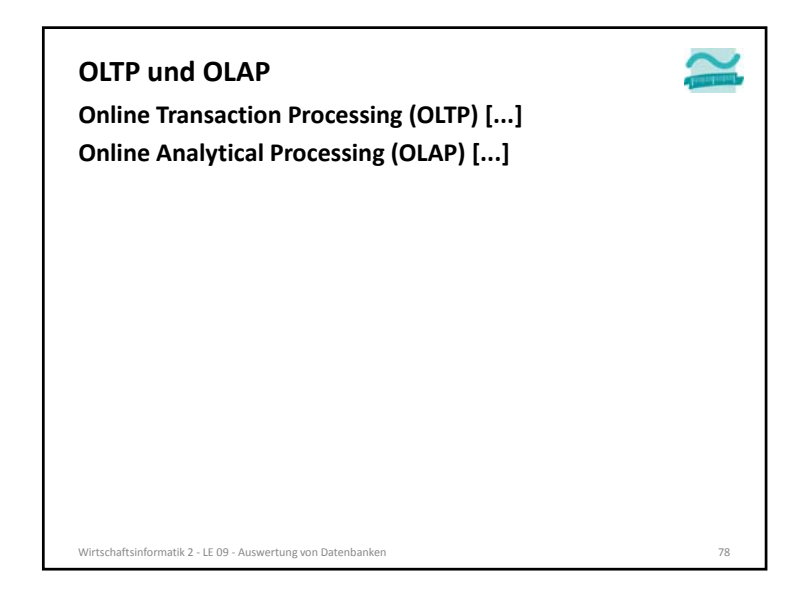

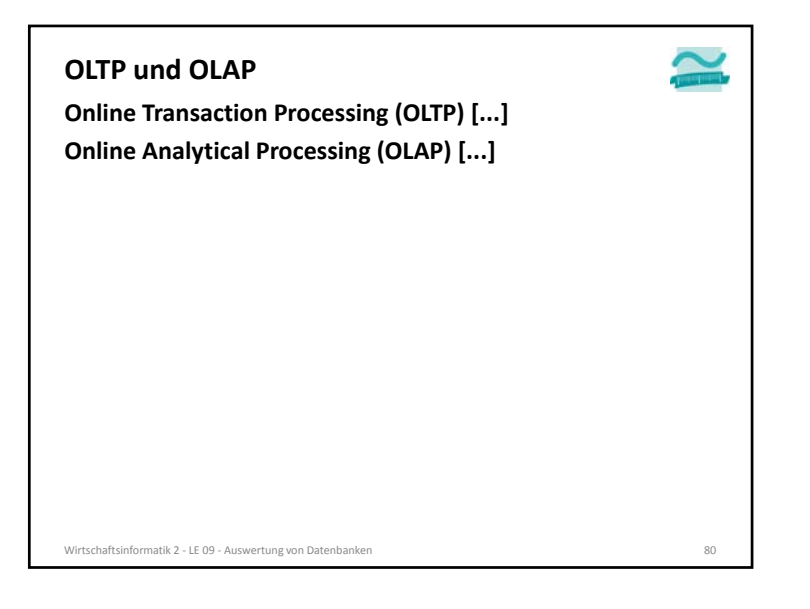

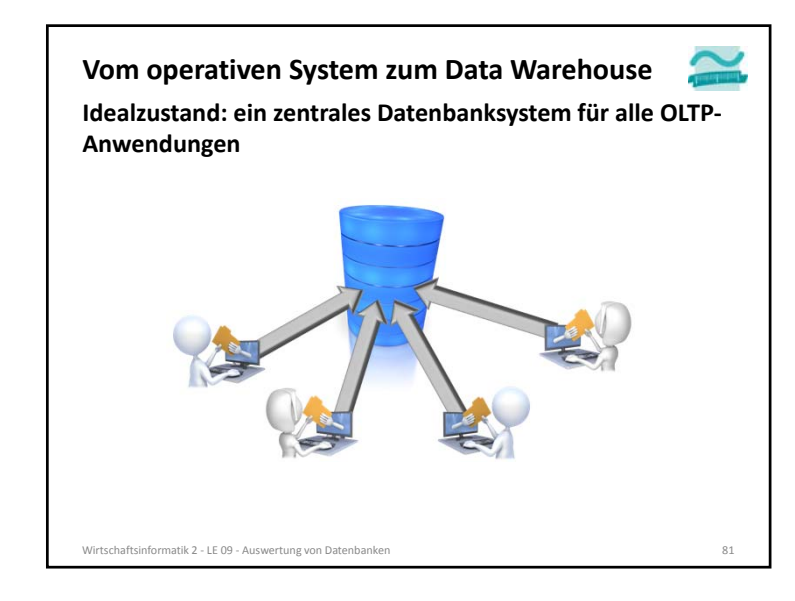

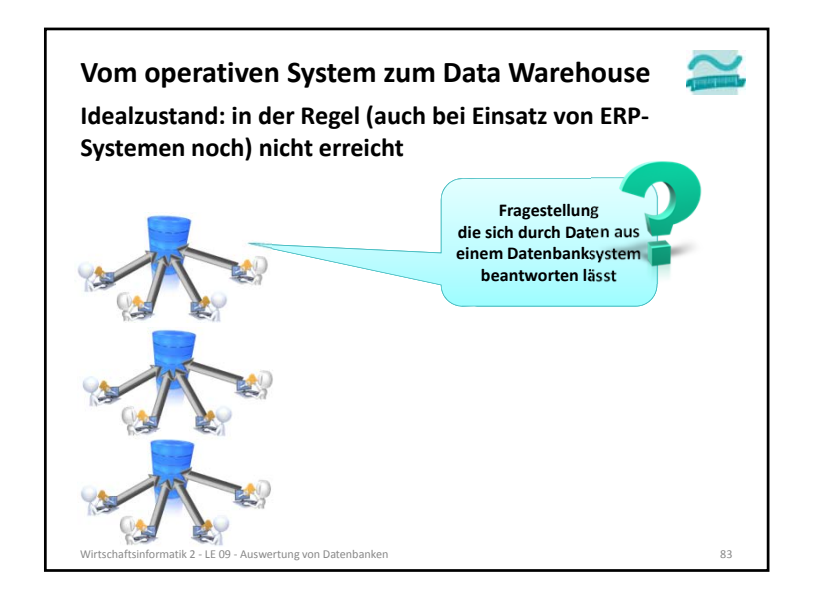

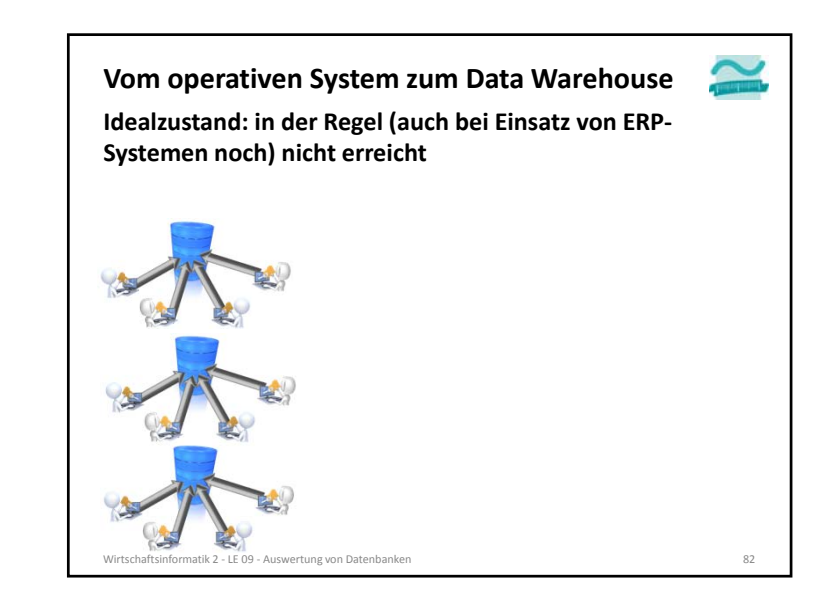

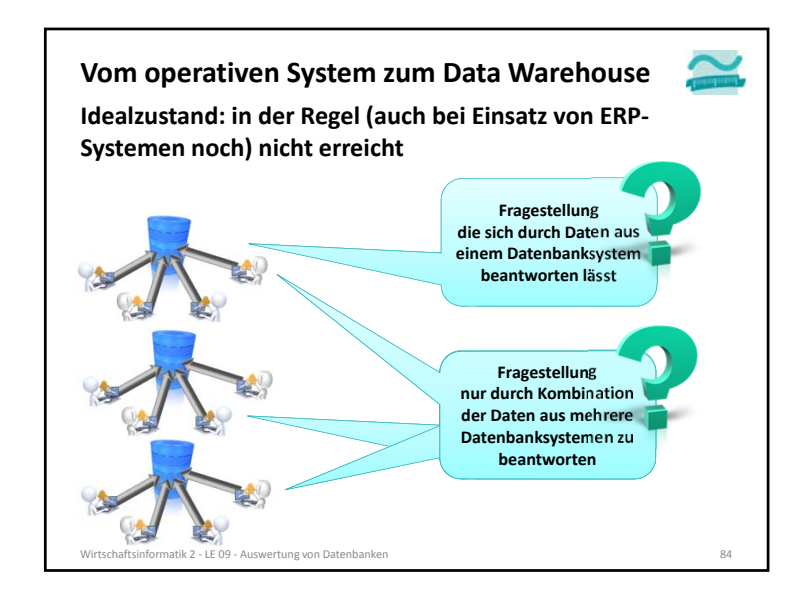

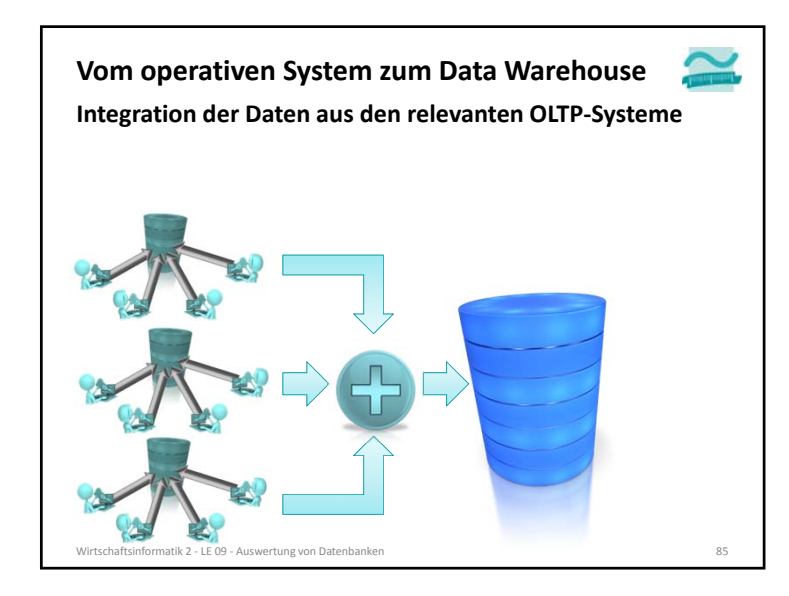

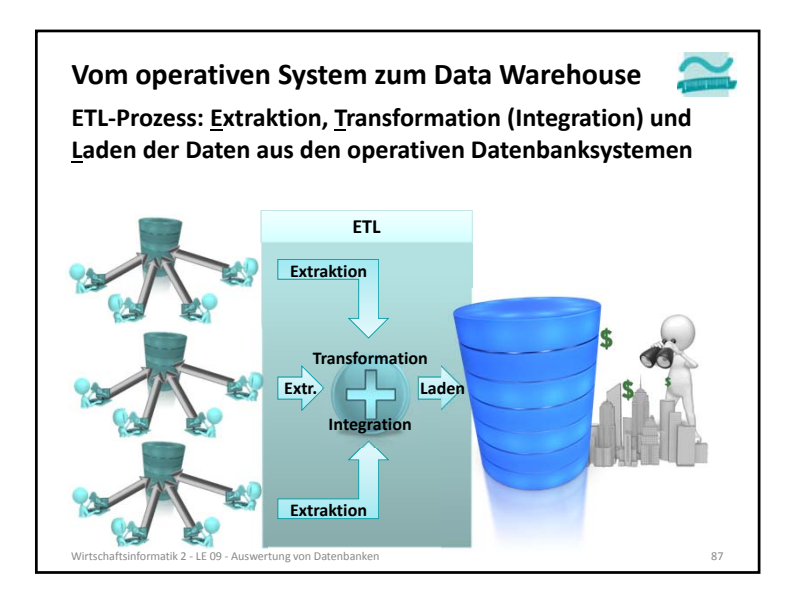

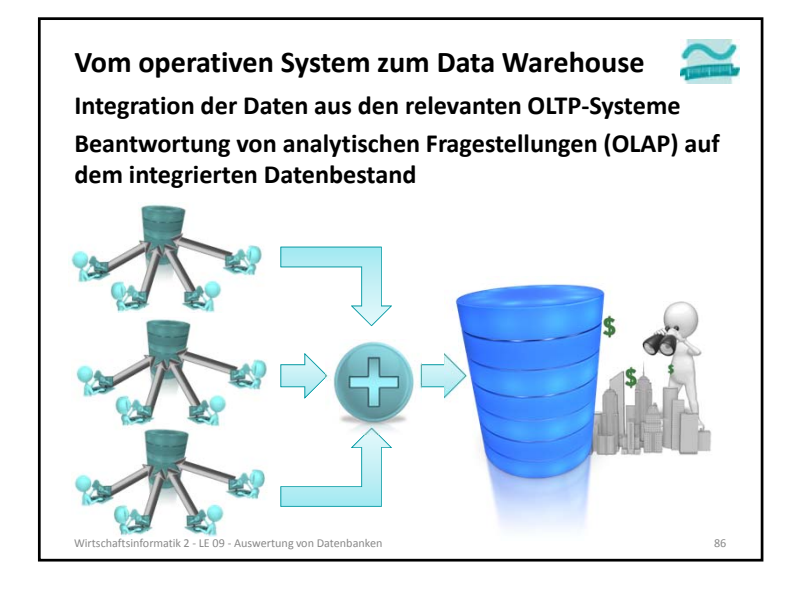

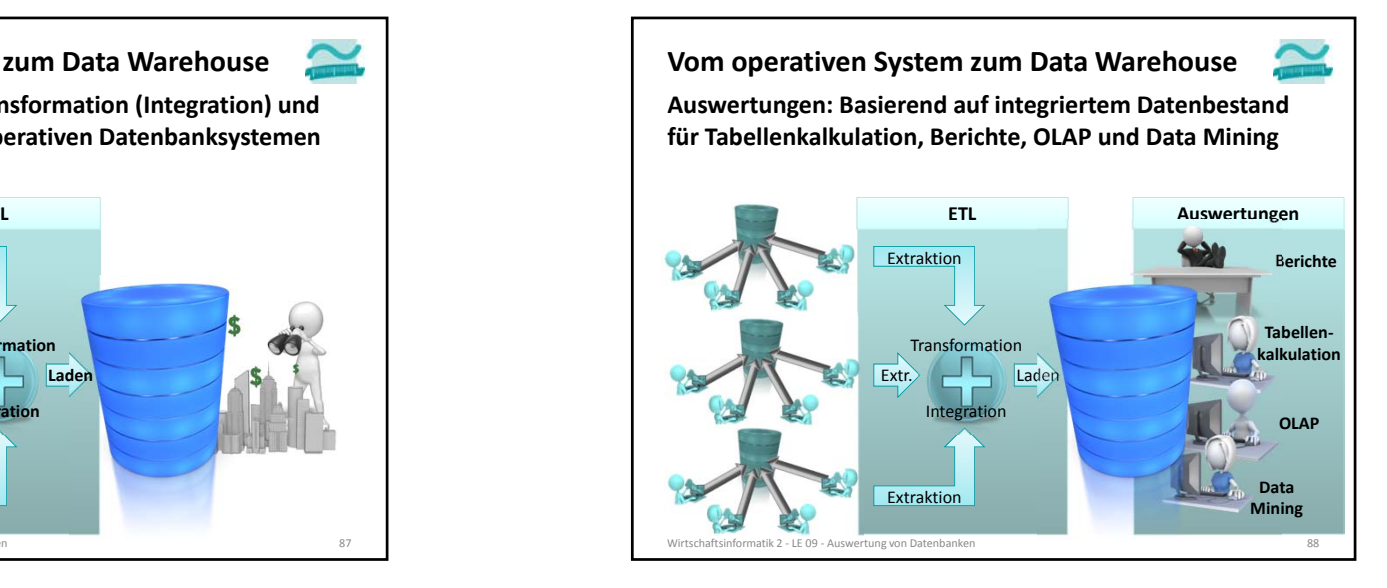

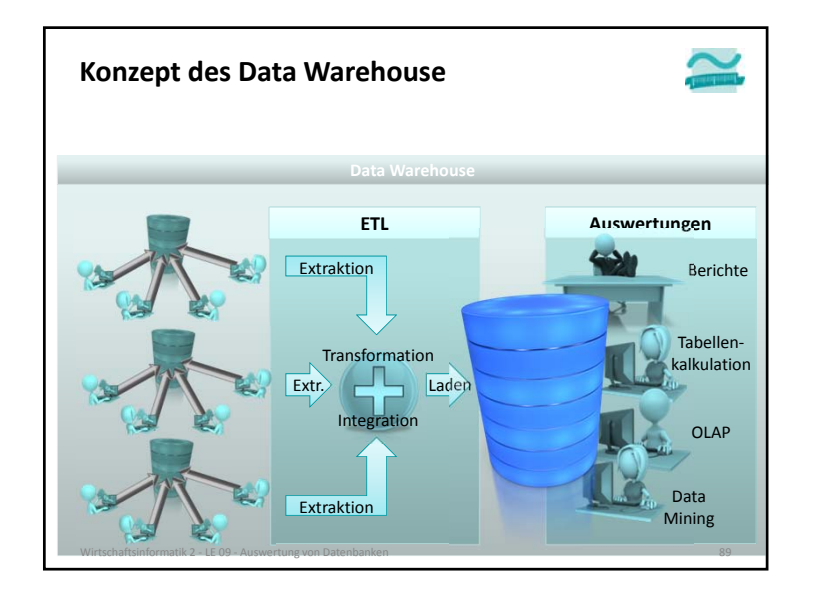

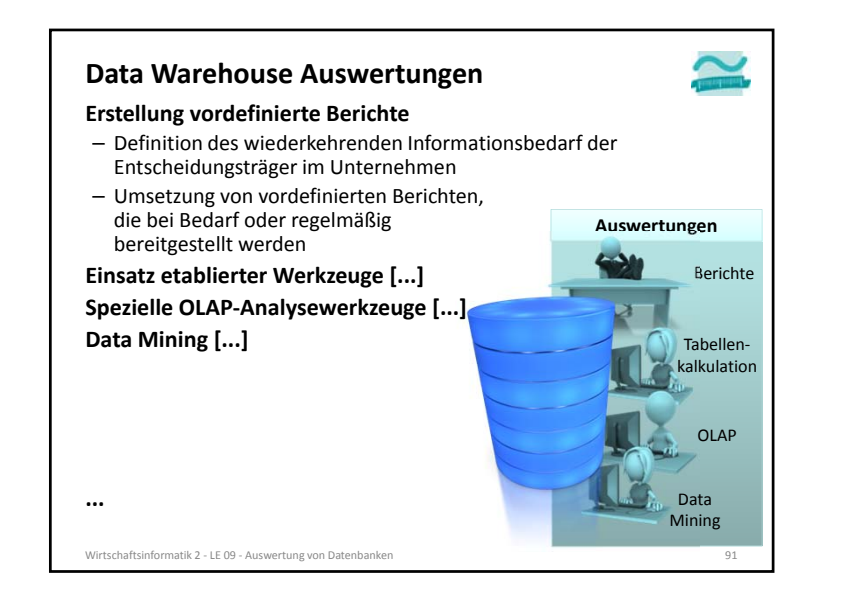

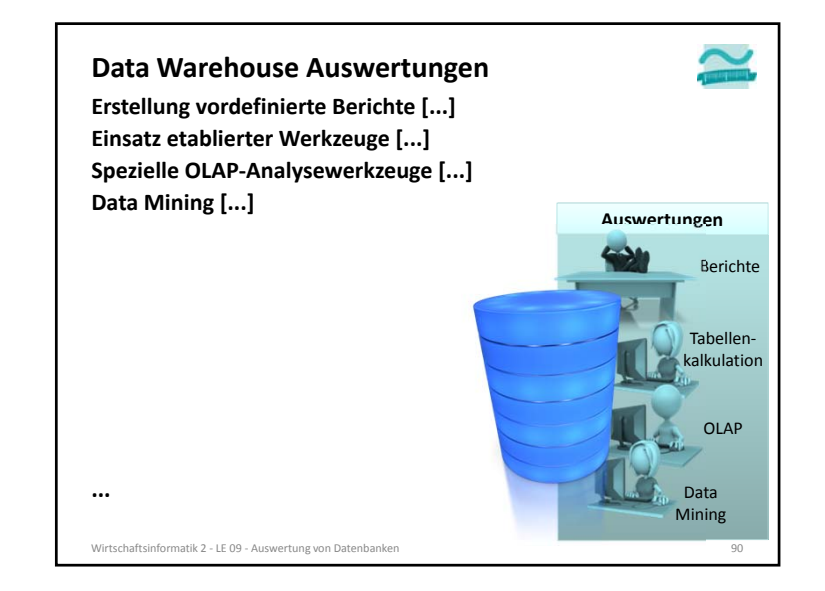

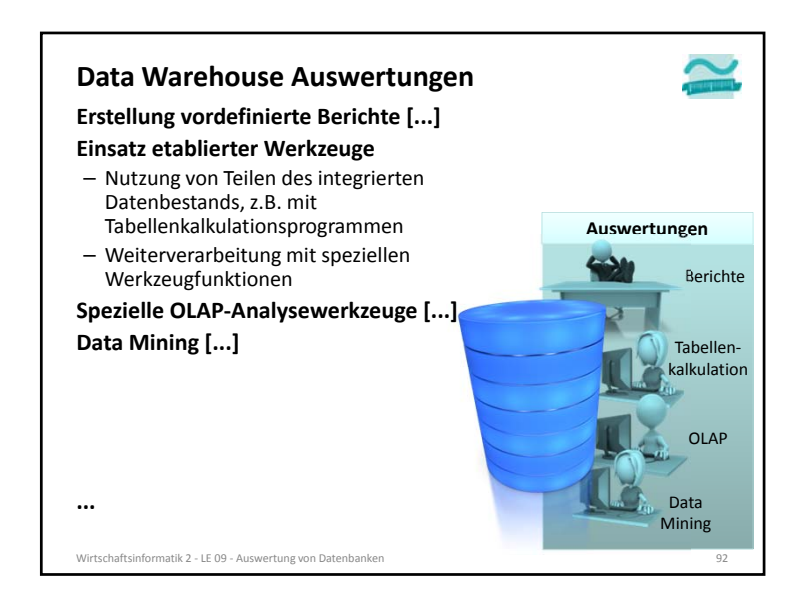

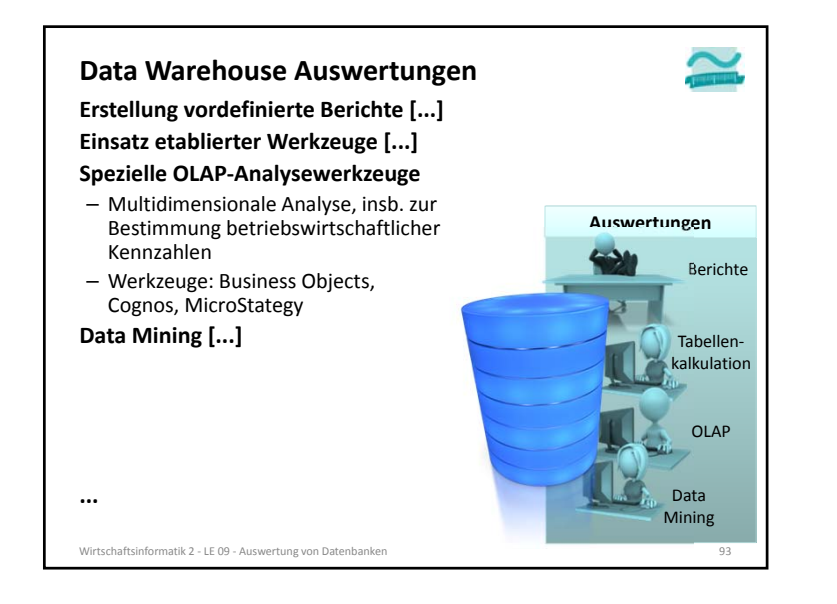

#### **Zusammenfassung**

#### **OLTP**

- in Geschäftsanwendungen übliche Form der Datenverarbeitung für die operative Tätigkeit des Unternehmens
- Ziel ist Abarbeitung einer möglichst hohen Zahl geschäftlicher Transaktionen **OLAP**
- spezielle Analyseart in einem Data Warehouse, die Multidimensionalität der Daten berücksichtigt und durch spezielle Werkzeuge unterstützt

#### **Data Warehouse**

– Zusammenfassung und Aufbereitung von Daten aus OLTP‐Systemen in einem physischen Datenbestand für den Zweck der Auswertung und Entscheidungsunterstützung

#### **ETL**

– Prozess der Extraktion, Transformation/Integration von Daten aus einer Datenquelle und des Ladens in eine Zieldatenbank

#### **Data Mining**

- Suche und Extraktion von bisher unbekannten Mustern, Zusammenhängen und Anomalien in großen Datenbeständen
- im betrieblichen Kontext zur Bereitstellung der Information z.B. für CRM, Marktanalyse

#### Wirtschaftsinformatik 2 ‐ LE 09 ‐ Auswertung von Datenbanken 96

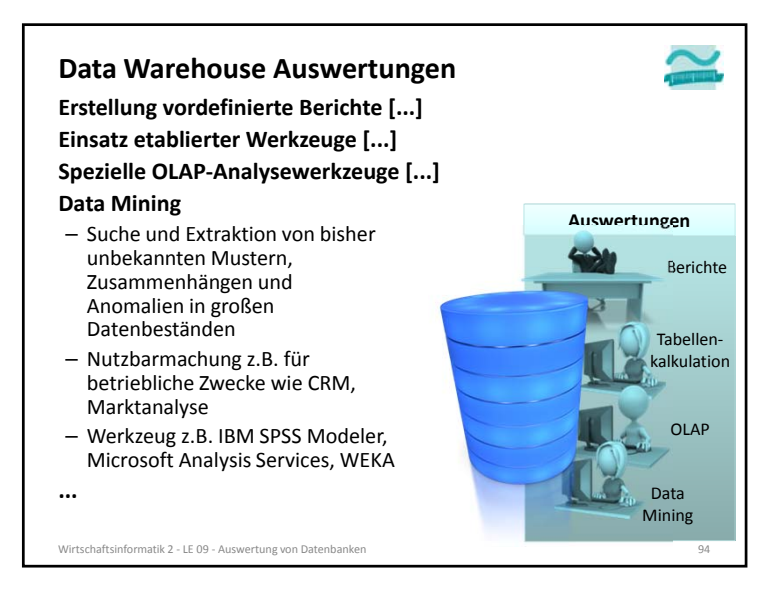

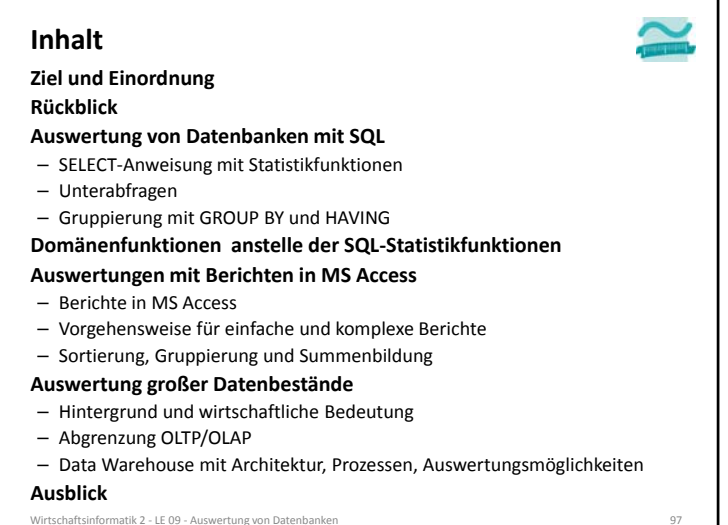

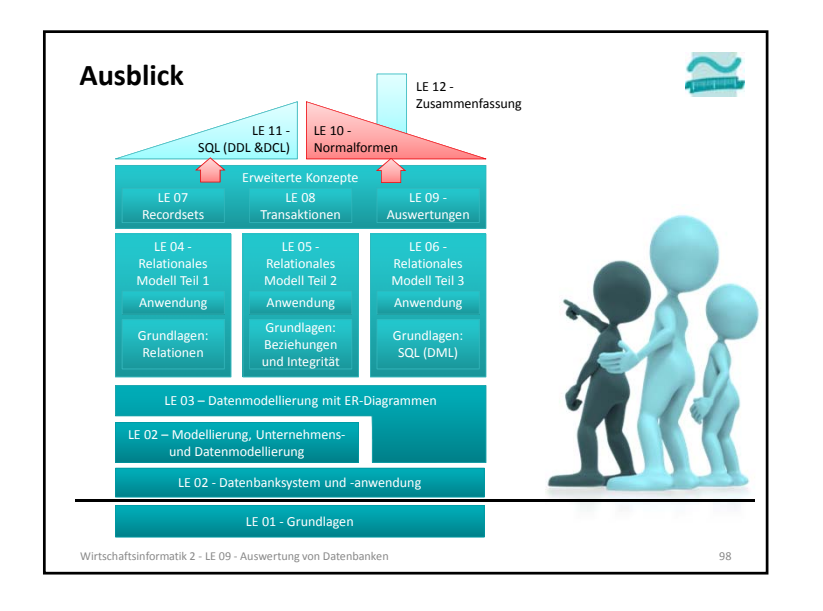

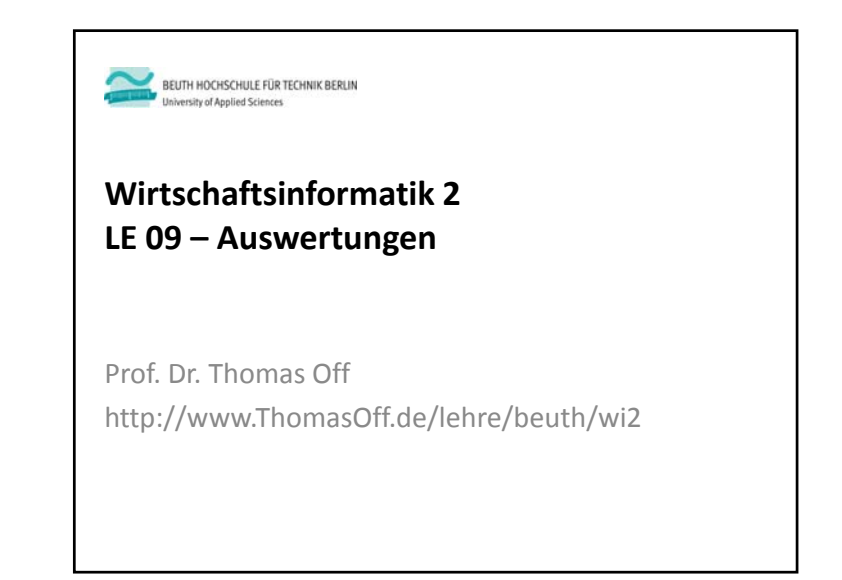